# Oracle® Hospitality Cruise SilverWhere SWReservation Web Services Technical **Specification**

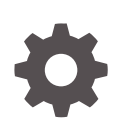

Release 9.1 F70384-05 March 2024

ORACLE

Oracle Hospitality Cruise SilverWhere SWReservation Web Services Technical Specification, Release 9.1

F70384-05

Copyright © 2014, 2024, Oracle and/or its affiliates.

This software and related documentation are provided under a license agreement containing restrictions on use and disclosure and are protected by intellectual property laws. Except as expressly permitted in your license agreement or allowed by law, you may not use, copy, reproduce, translate, broadcast, modify, license, transmit, distribute, exhibit, perform, publish, or display any part, in any form, or by any means. Reverse engineering, disassembly, or decompilation of this software, unless required by law for interoperability, is prohibited.

The information contained herein is subject to change without notice and is not warranted to be error-free. If you find any errors, please report them to us in writing.

If this is software, software documentation, data (as defined in the Federal Acquisition Regulation), or related documentation that is delivered to the U.S. Government or anyone licensing it on behalf of the U.S. Government, then the following notice is applicable:

U.S. GOVERNMENT END USERS: Oracle programs (including any operating system, integrated software, any programs embedded, installed, or activated on delivered hardware, and modifications of such programs) and Oracle computer documentation or other Oracle data delivered to or accessed by U.S. Government end users are "commercial computer software," "commercial computer software documentation," or "limited rights data" pursuant to the applicable Federal Acquisition Regulation and agency-specific supplemental regulations. As such, the use, reproduction, duplication, release, display, disclosure, modification, preparation of derivative works, and/or adaptation of i) Oracle programs (including any operating system, integrated software, any programs embedded, installed, or activated on delivered hardware, and modifications of such programs), ii) Oracle computer documentation and/or iii) other Oracle data, is subject to the rights and limitations specified in the license contained in the applicable contract. The terms governing the U.S. Government's use of Oracle cloud services are defined by the applicable contract for such services. No other rights are granted to the U.S. Government.

This software or hardware is developed for general use in a variety of information management applications. It is not developed or intended for use in any inherently dangerous applications, including applications that may create a risk of personal injury. If you use this software or hardware in dangerous applications, then you shall be responsible to take all appropriate fail-safe, backup, redundancy, and other measures to ensure its safe use. Oracle Corporation and its affiliates disclaim any liability for any damages caused by use of this software or hardware in dangerous applications.

Oracle®, Java, MySQL and NetSuite are registered trademarks of Oracle and/or its affiliates. Other names may be trademarks of their respective owners.

Intel and Intel Inside are trademarks or registered trademarks of Intel Corporation. All SPARC trademarks are used under license and are trademarks or registered trademarks of SPARC International, Inc. AMD, Epyc, and the AMD logo are trademarks or registered trademarks of Advanced Micro Devices. UNIX is a registered trademark of The Open Group.

This software or hardware and documentation may provide access to or information about content, products, and services from third parties. Oracle Corporation and its affiliates are not responsible for and expressly disclaim all warranties of any kind with respect to third-party content, products, and services unless otherwise set forth in an applicable agreement between you and Oracle. Oracle Corporation and its affiliates will not be responsible for any loss, costs, or damages incurred due to your access to or use of third-party content, products, or services, except as set forth in an applicable agreement between you and Oracle.

# **Contents**

### [Preface](#page-4-0)

1 [Definition](#page-5-0)

### 2 [Functionality](#page-6-0)

### 3 [XML Structure](#page-7-0)

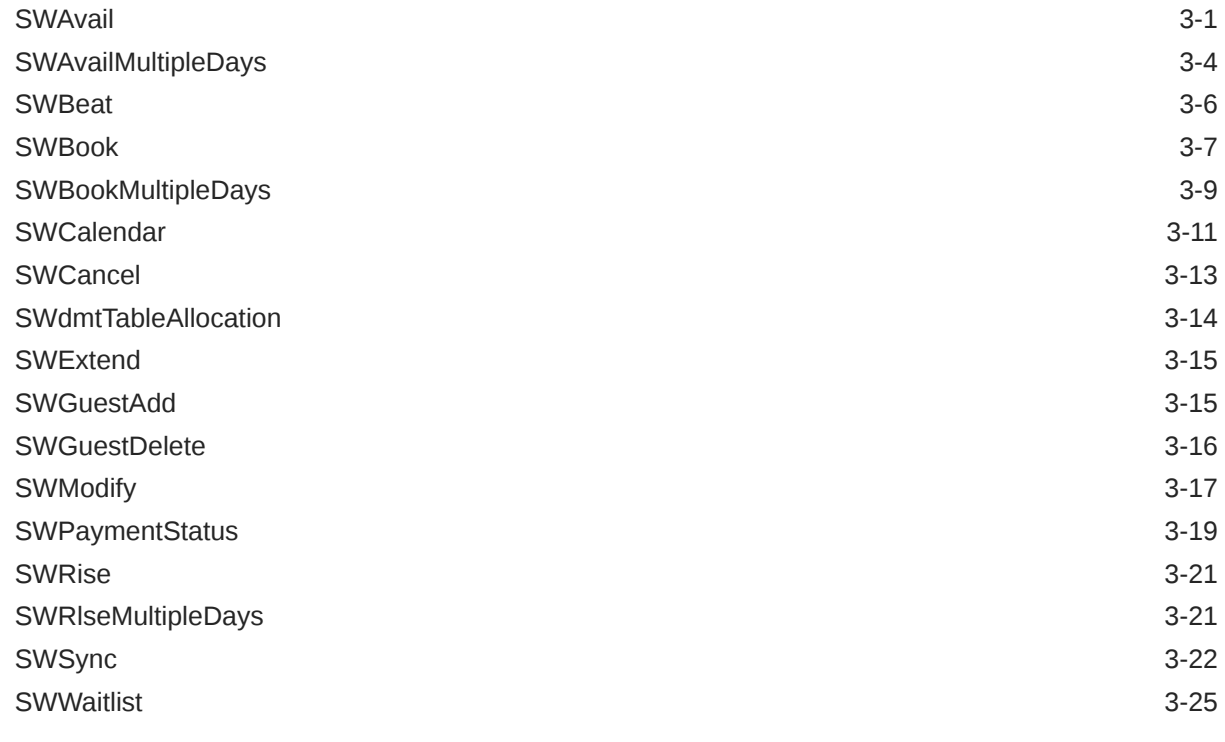

4 [Notes](#page-33-0)

## 5 [Sample XML Request](#page-34-0)

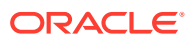

# <span id="page-4-0"></span>Preface

This document provides an explanation and description of each of the exposed functions in the Oracle Hospitality Cruise SilverWhere SWReservation Web Service.

#### **Audience**

This document is intended for:

- Third-party vendors who wish to integrate with SilverWhere.
- This document should be used as a technical reference for external parties to develop applications that require interfacing to SilverWhere.

#### **Customer Support**

To contact Oracle Customer Support, access the Customer Support Portal at the following URL:

#### [https://iccp.custhelp.com](https://iccp.custhelp.com/)

When contacting Customer Support, please provide the following:

- Product version and program/module name
- Functional and technical description of the problem (include business impact)
- Detailed step-by-step instructions to re-create
- Exact error message received
- Screen shots of each step you take

#### **Documentation**

Oracle Hospitality product documentation is available on the Oracle Help Center at [http://](https://docs.oracle.com/en/industries/hospitality/cruise.html) [docs.oracle.com/en/industries/hospitality/cruise.html.](https://docs.oracle.com/en/industries/hospitality/cruise.html)

#### **Revision History**

#### **Table 1 Revision History**

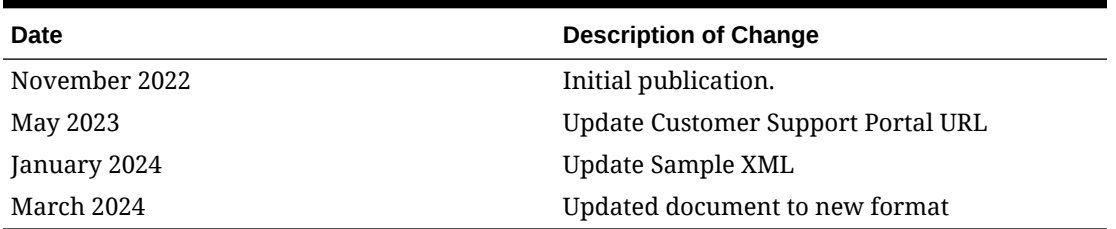

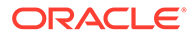

# <span id="page-5-0"></span>1 **Definition**

#### **Product Identification**

A Product within SilverWhere is a meal period or event at a location on a ship. Three fields are used to identify a specific product in SilverWhere uniquely:

- **Ship A two-letter ship identifier.**
- **Location –** A four-letter code identifying a restaurant.
- **Product –** A letter code identifying a Meal Period or Special Event at a Location. For example, DINNER, BRUNCH, LUNCH, BREAK.
- Date and Time need to be included for uniqueness

#### **Inventory**

Whether or not a reservation for a product can be created is determined by the product's inventory.

Inventory is set at the Ship, Location, Product, Date, Time, and Table Top level. It can be set to the number of reservations (product to be configured as Book By Reservation) or the number of guests (product to be configured as Book By Guest) for a specific time and table type.

Only one inventory option will be returned. It may be an exact match or best fit. The maximum size of a reservation is limited by the total inventory available in the restaurant. The general and reserved inventory will be used for creating the dining reservations.

The general inventory can be used by anyone who can book the product. In contrast, the reserve inventory can only be secured by users with higher user permissions for that product. In addition, for Third-Party Systems, a VIP percentage will be applied to the general inventory at the product level to ensure that VIP guests have additional dining options not available to other guests.

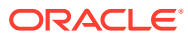

# <span id="page-6-0"></span>2 Functionality

### **Web Service Calls**

The SWReservation Web Service supports the following functions:

- SWAvail
- SWAvailMultipleDays
- SWBeat
- SWBook
- SWBookMultipleDays
- SWCalender
- SWCancel
- SWdmtTableAllocation
- SWExtend
- SWGuestAdd
- SWGuestDelete
- SWModify
- SWPaymentStatus
- SWRlse
- SWRlseMultipleDays
- SWSync
- SWWaitlist

For a formal definition, please review the Service Description on the SWReservation start page [https://localhost/SWReservation/SWReservation.asmx.](https://localhost/SWReservation/SWReservation.asmx)

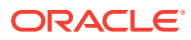

# <span id="page-7-0"></span>3 XML Structure

The following sections describe the Webservice functions with their required parameters and return values.

# **SWAvail**

#### **Reservation (SWAvail)**

Inventory is a message to SilverWhere to check inventory for a specific ship, product, number of guests, date, and time. SilverWhere will first try to find an exact match for the requested time. If no inventory is found for that time, SilverWhere will see if there is any inventory for the product and date requested, and suggest the time closest to the requested time. If the time sent into is zero, SilverWhere will send back inventory for all times for the requested table size, but will not create a reservation. If a time is sent in, and the exact time is not available, other available times will be sent back.

If there is an exact time found, a temporary Reservation will be made with guest name and cabin values 'TBA' until all data is present and the reservation process completed. The temporary Reservation will only be canceled with a SWCancel message (it will not be automatically canceled after the number of minutes defined in the SWPARAM.xml file).

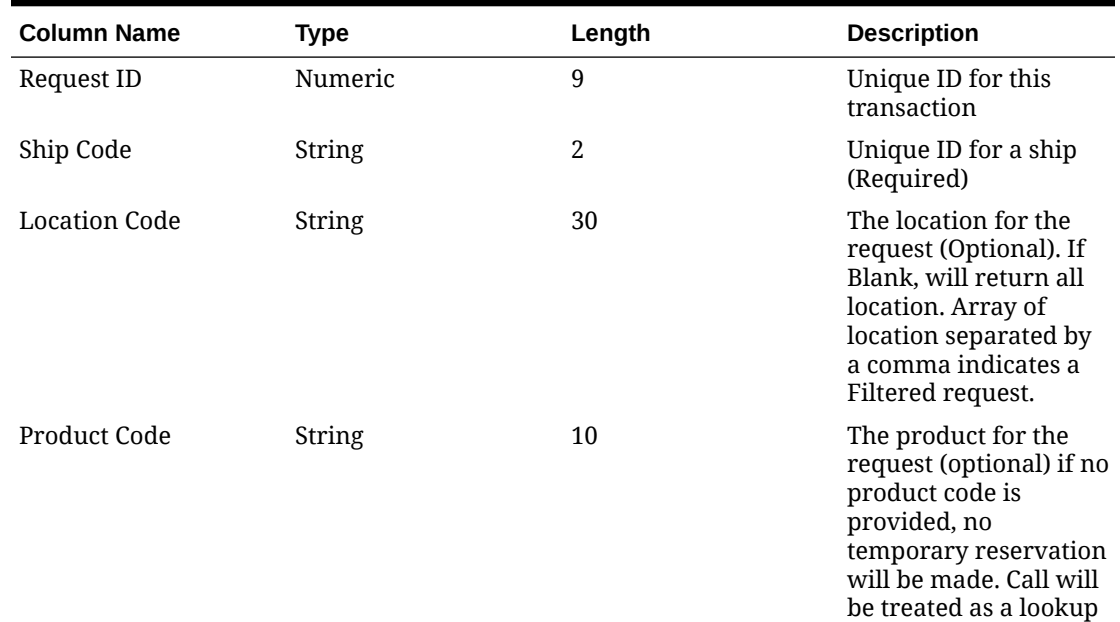

#### **Table 3-1 Request XML Structure**

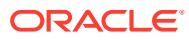

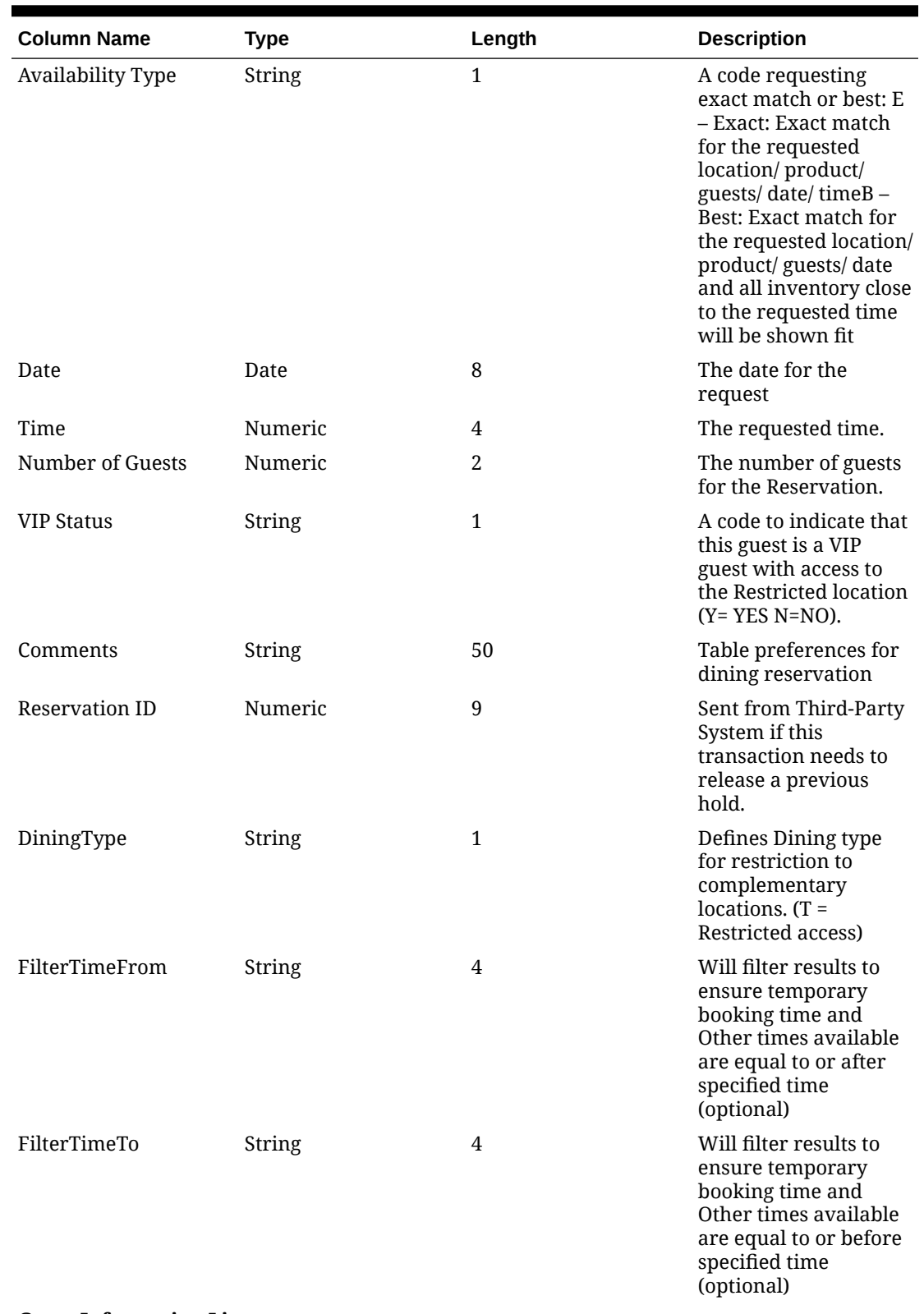

### **Table 3-1 (Cont.) Request XML Structure**

**Guest Information List**

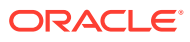

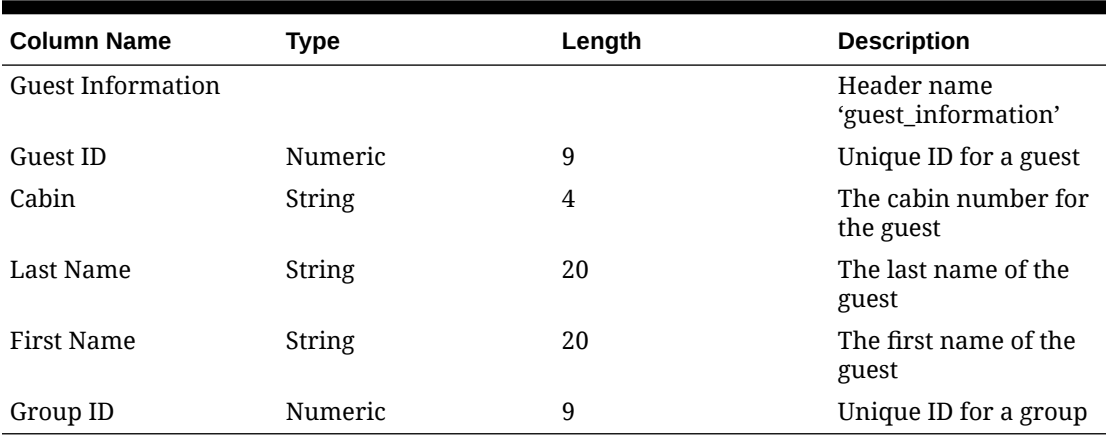

### **Table 3-1 (Cont.) Request XML Structure**

### **Table 3-2 Response XML Structure**

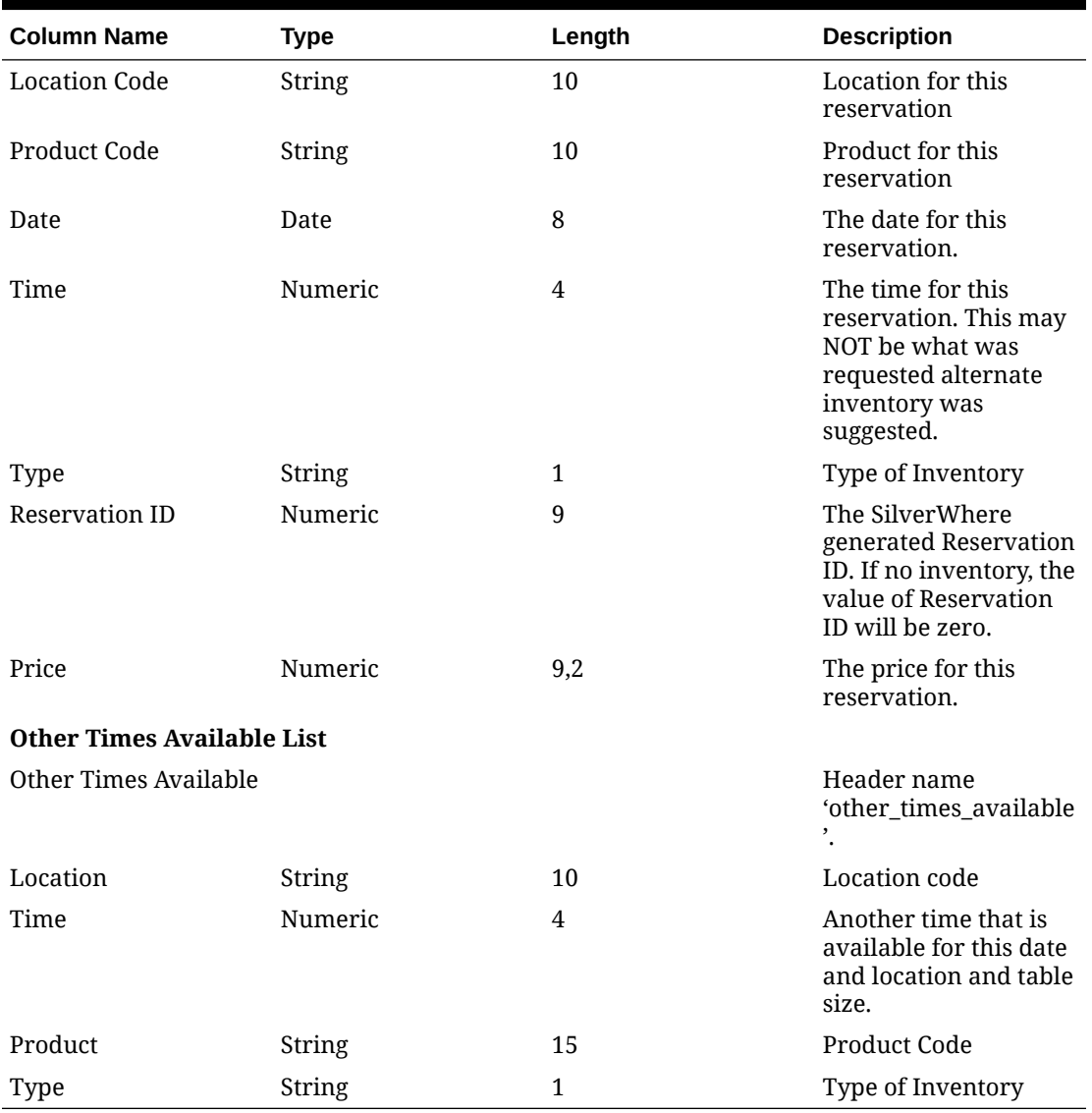

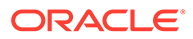

# <span id="page-10-0"></span>**SWAvailMultipleDays**

#### **Reservation (SWAvailMultipleDays)**

Inventory for multiple days is a message to check the inventory for multiple combinations of ship, product and number of guests, date and time. SilverWhere will first try to find an exact match for each of the requested time. If no inventory is found for that time, SilverWhere will see if there is any inventory for the product and date requested, and suggest the time closest to the requested time for each day. If the time sent into is zero, SilverWhere will send back inventory for all times for the requested table size for each day, but will not create a reservation. If a time is sent in, and the exact time is not available, other available times will be sent back for each day.

If there is an exact time found, a temporary Reservation will be made with guest name and cabin values 'TBA' until all data is present and the reservation process completed. The temporary Reservation will only be canceled with a SWCancel message (it will not be automatically canceled after the number of minutes defined in the SWPARAM.xml file).

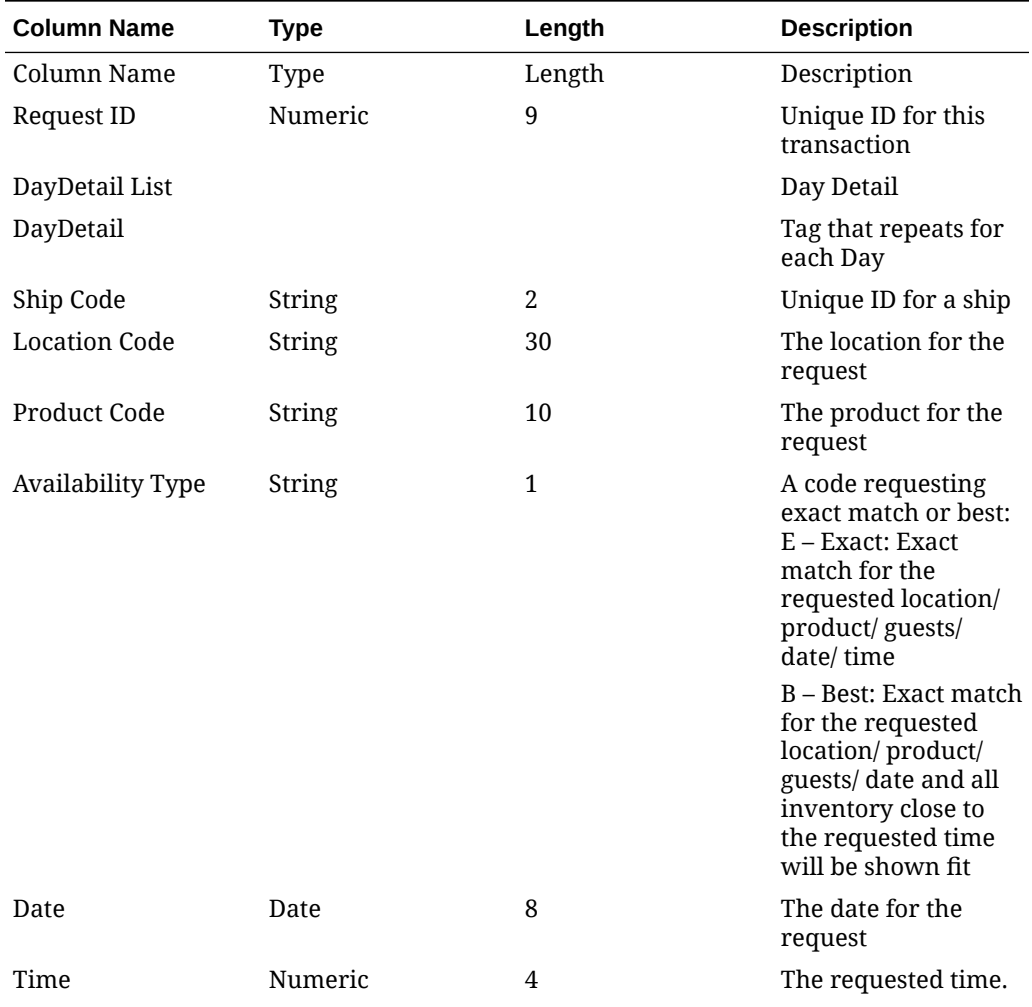

#### **Table 3-3 Request XML Structure**

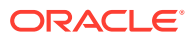

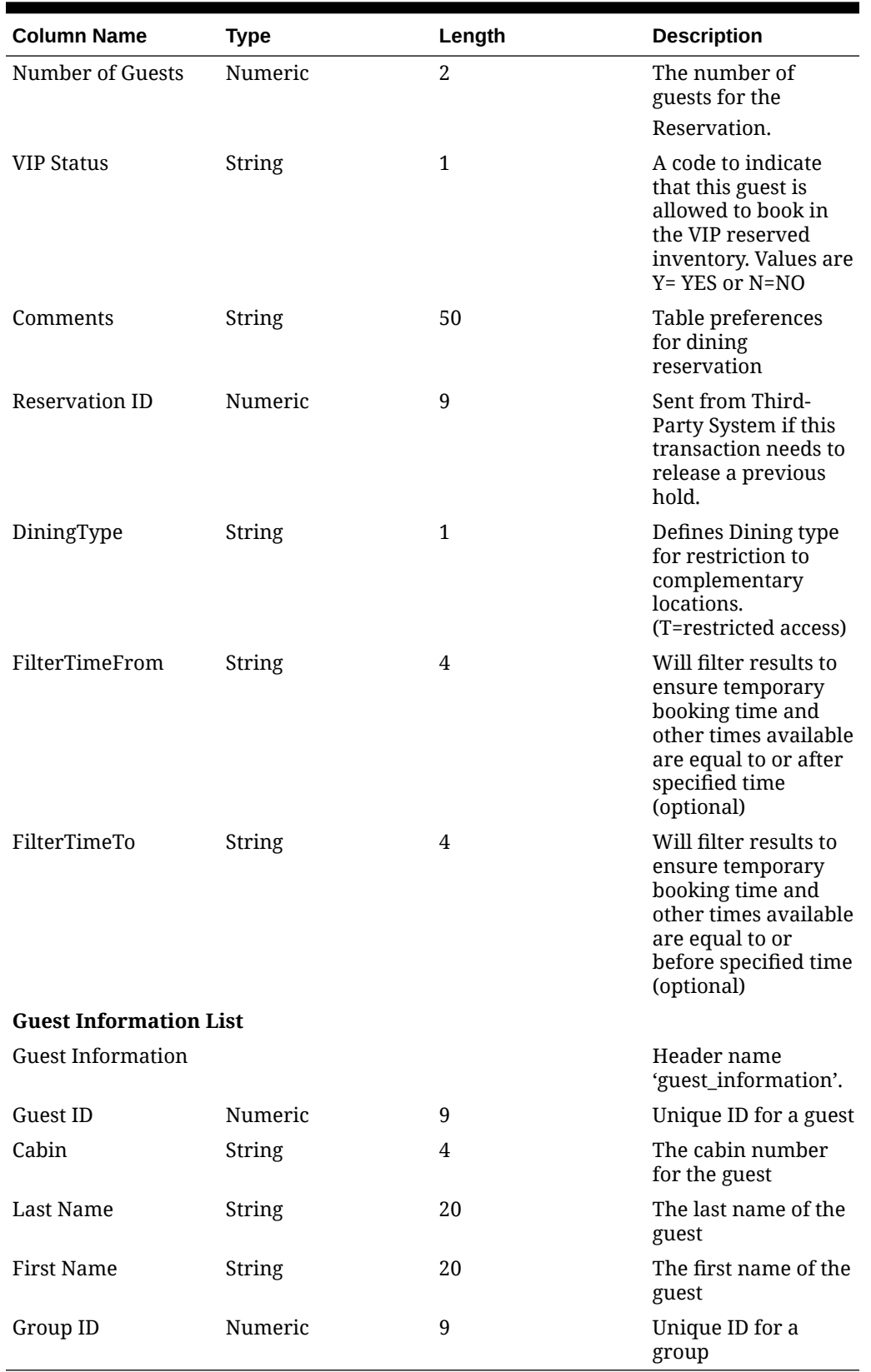

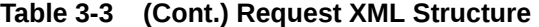

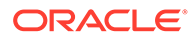

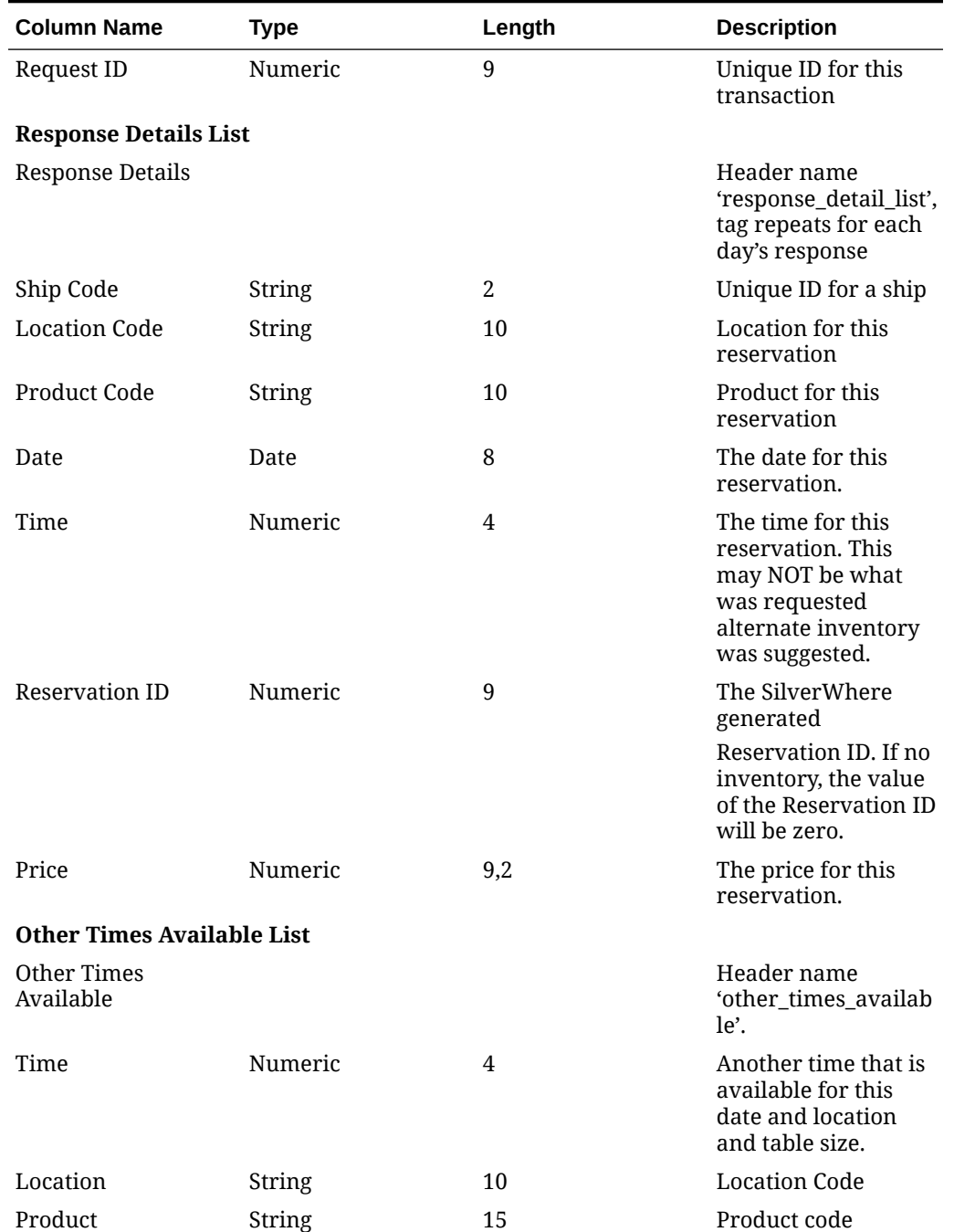

#### <span id="page-12-0"></span>**Table 3-4 Response XML Structure**

# **SWBeat**

### **Heartbeat (SWBeat)**

This message is used to determine if the SWReservation web service is available, and, optionally if the database is up and running.

| <b>Column Name</b>    | Type    | Length | <b>Description</b>                        |
|-----------------------|---------|--------|-------------------------------------------|
| Request ID            | Numeric | 9      | Unique ID for this<br>transaction         |
| Ship Code             | String  | 2      | Required on shoreside<br>instance         |
| <b>Check Database</b> | String  |        | "Y" indicates that a<br>database check is |
|                       |         |        | requested.                                |

<span id="page-13-0"></span>**Table 3-5 Request XML Structure**

#### **Table 3-6 Response XML Structure**

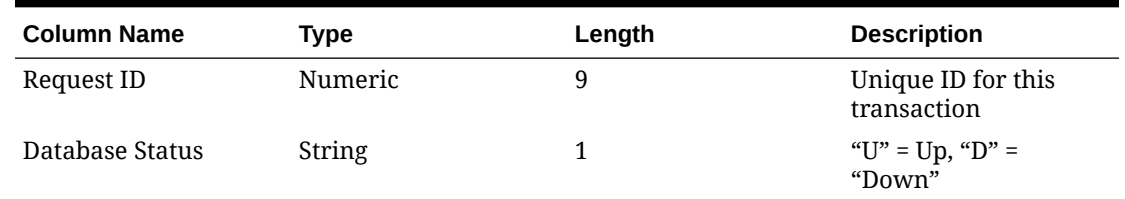

## **SWBook**

#### **Inventory Book (SWBook)**

This message is to complete the booking from the previous inventory request. "BOOK" will finalize the booking request.

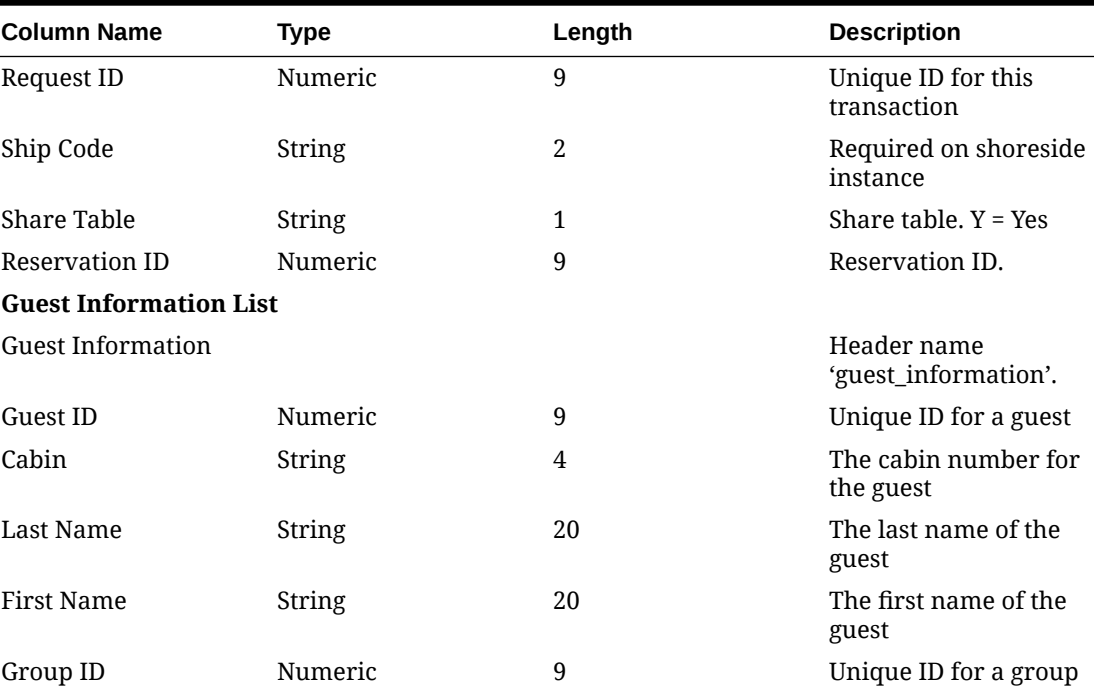

#### **Table 3-7 Request XML Structure**

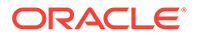

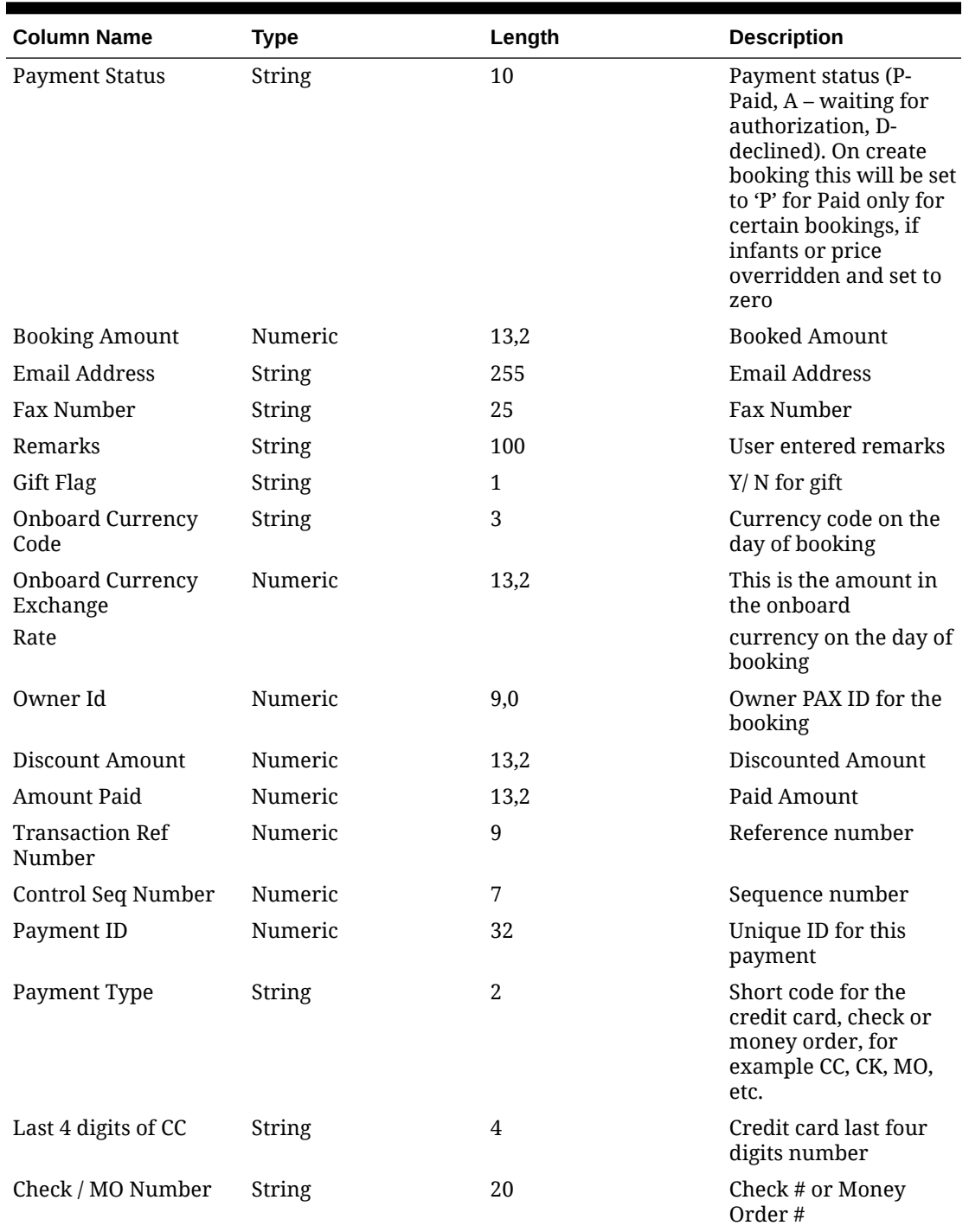

### **Table 3-7 (Cont.) Request XML Structure**

### **Table 3-8 Response XML Structure**

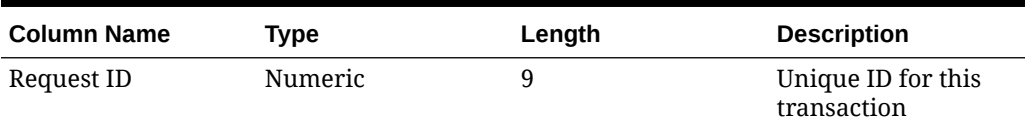

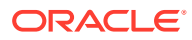

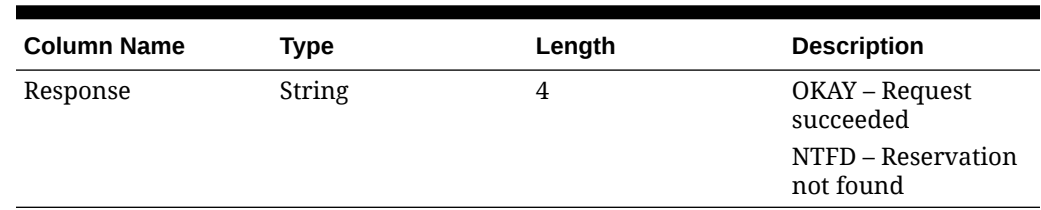

#### <span id="page-15-0"></span>**Table 3-8 (Cont.) Response XML Structure**

# **SWBookMultipleDays**

#### **Inventory Book (SWBookMultipleDays)**

Inventory Book Multiple Days is a message to complete the booking from the previous inventory request, for multiple days. "BOOK" will finalize the booking request. If the number of guests passed in SWBOOK transaction is lesser than the number of guests being held in the temporary reservation, this transaction should update the guest count in the reservation accordingly.

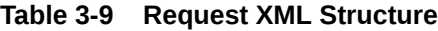

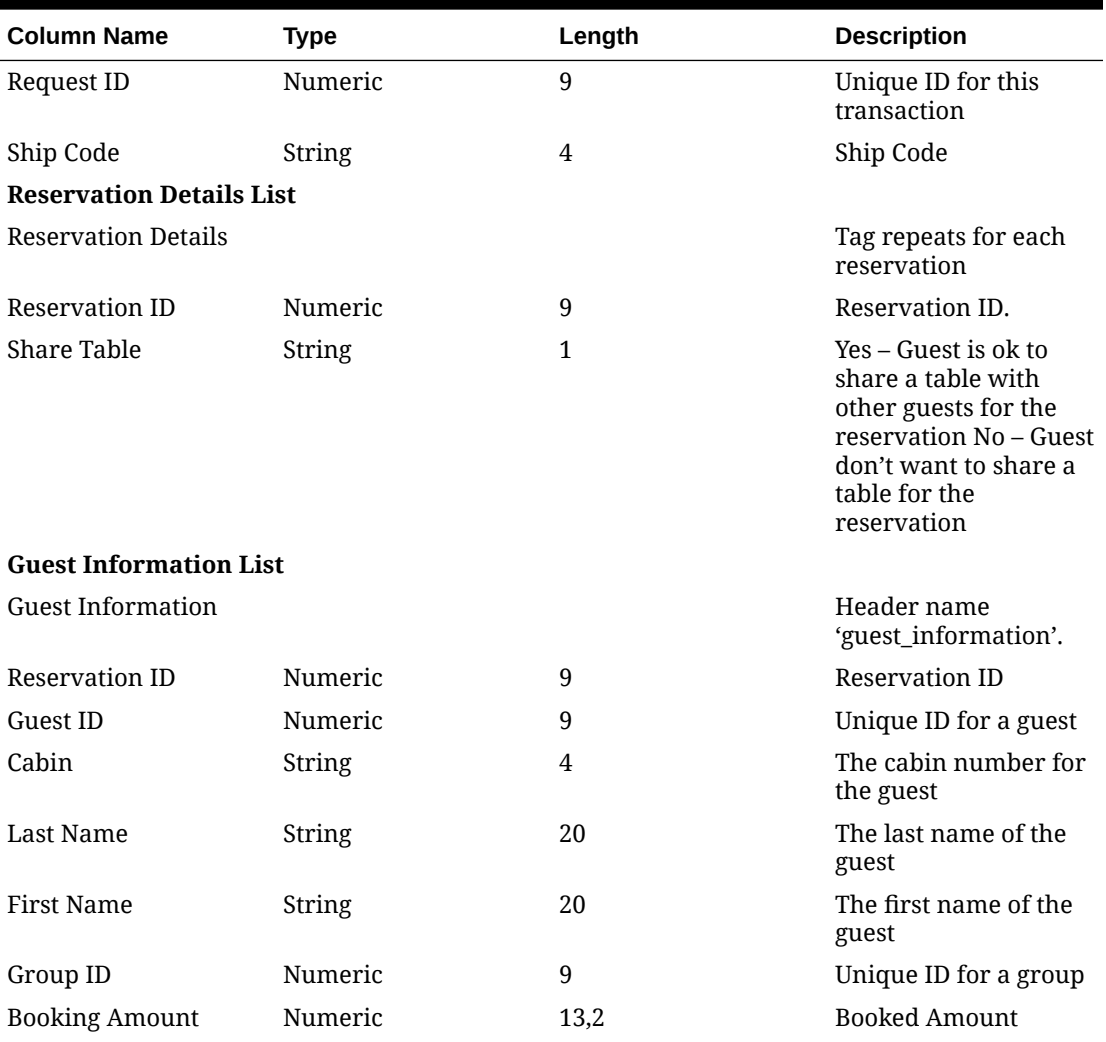

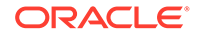

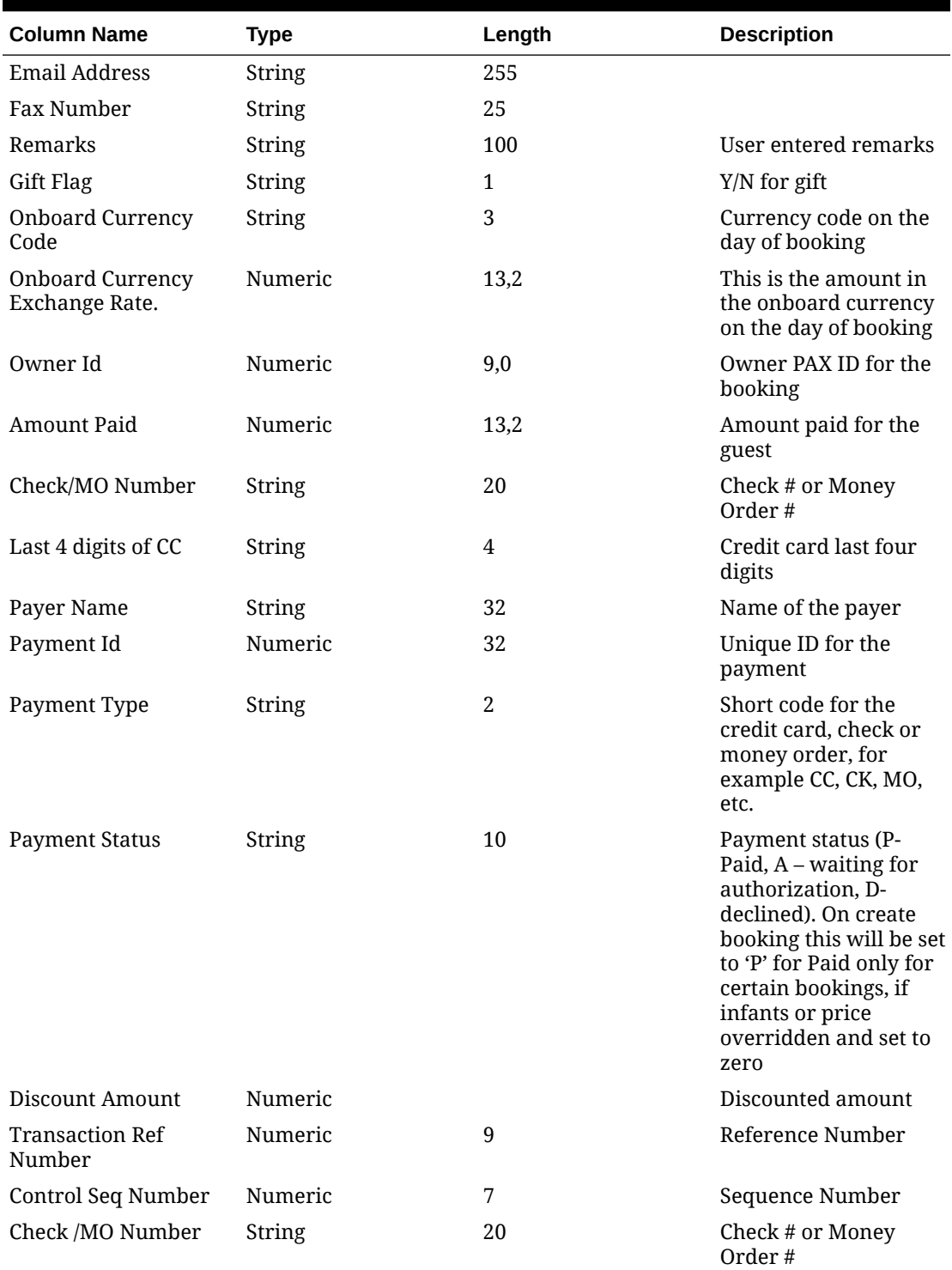

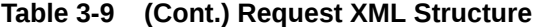

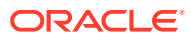

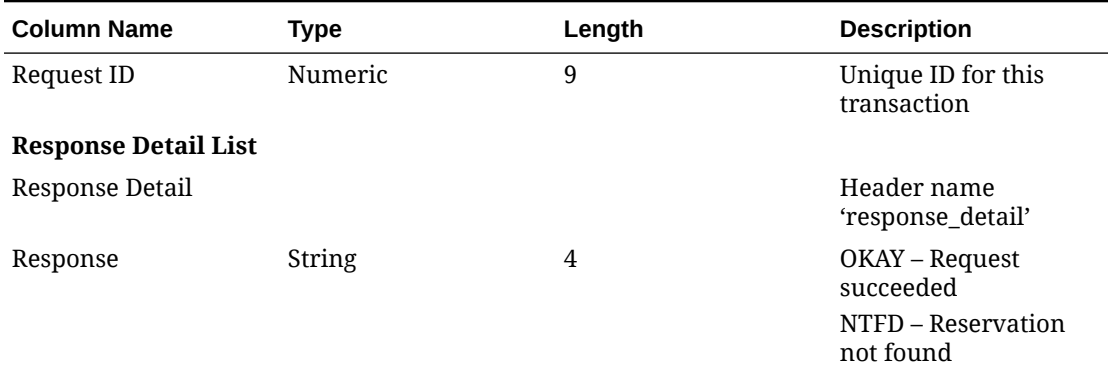

#### <span id="page-17-0"></span>**Table 3-10 Response XML Structure**

# **SWCalendar**

#### **Calendar (SWCalendar)**

The calendar function is a message to verify which active dining reservations are existing for a passenger in SilverWhere.

The replay will return booked dining reservation information's in STATUS = EXPECTED for all guest included in the reservation only. Canceled, Waitlisted or Deleted Reservations will not be exposed.

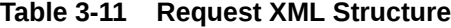

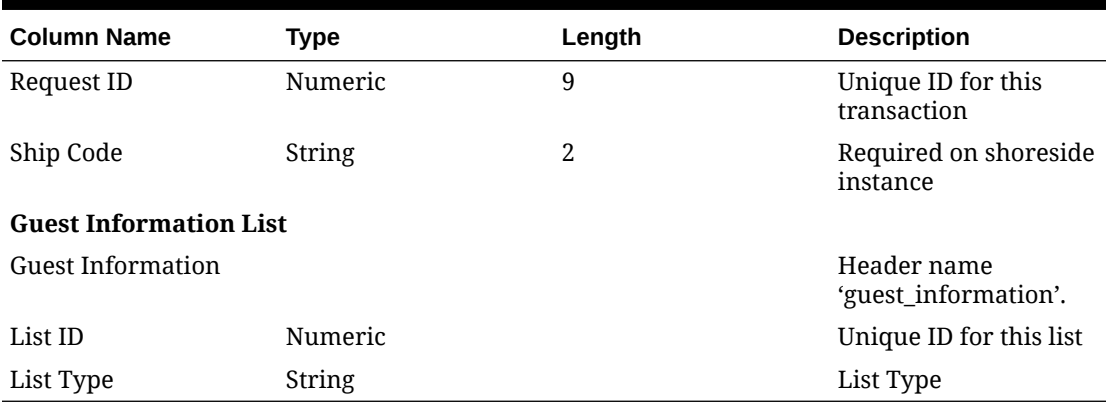

#### **Table 3-12 Response XML Structure**

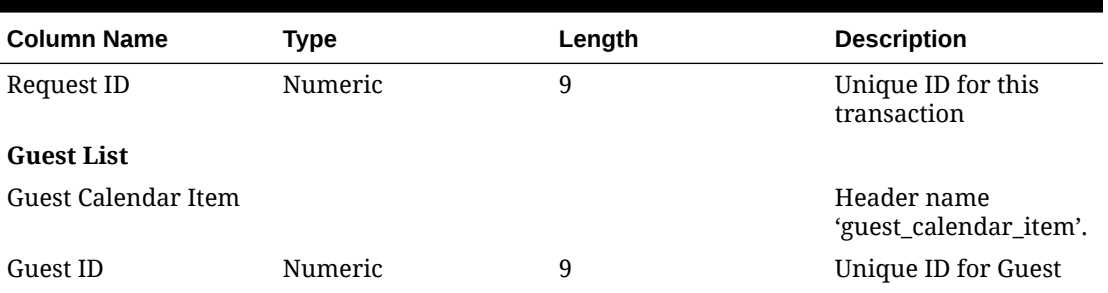

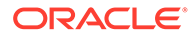

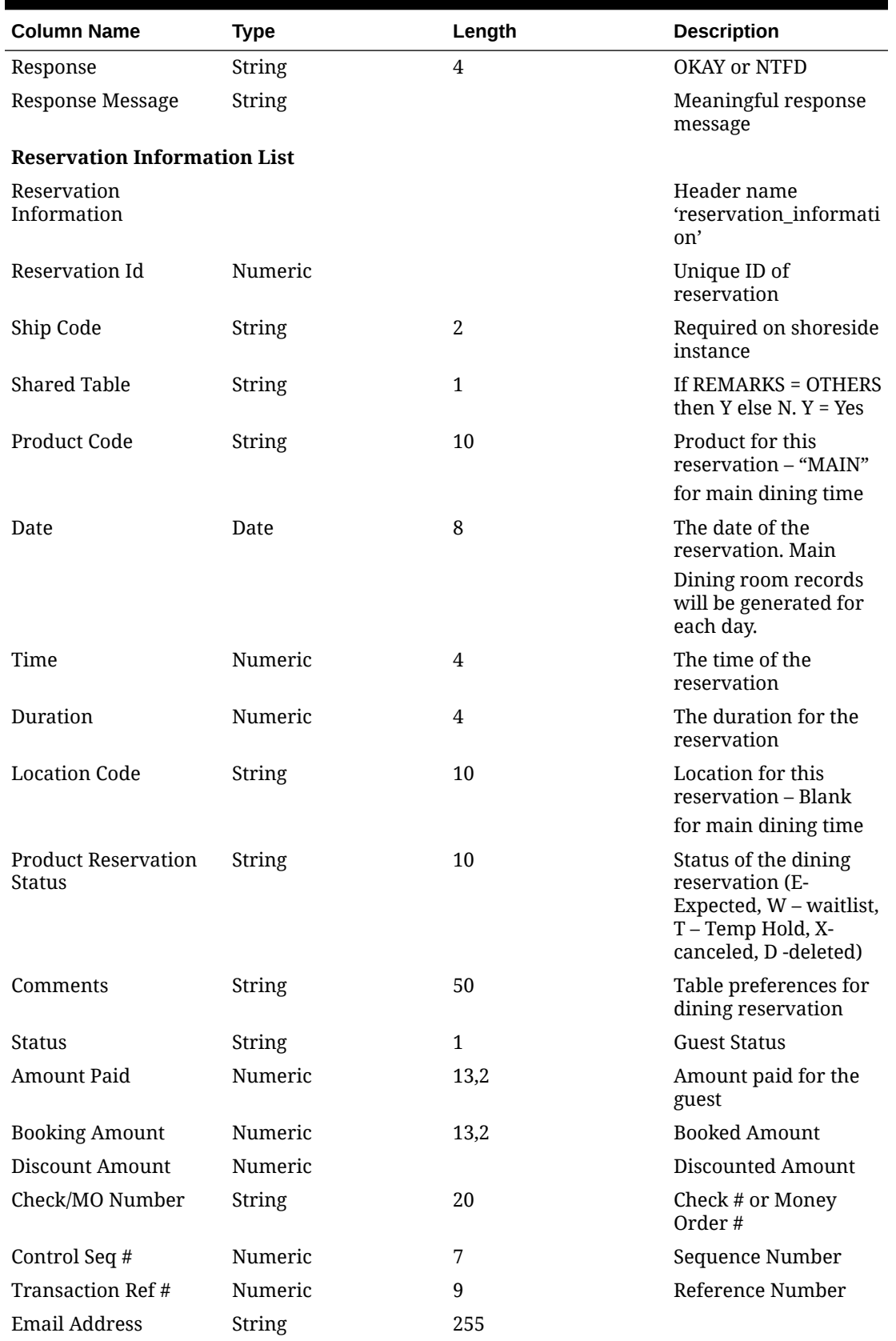

### **Table 3-12 (Cont.) Response XML Structure**

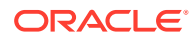

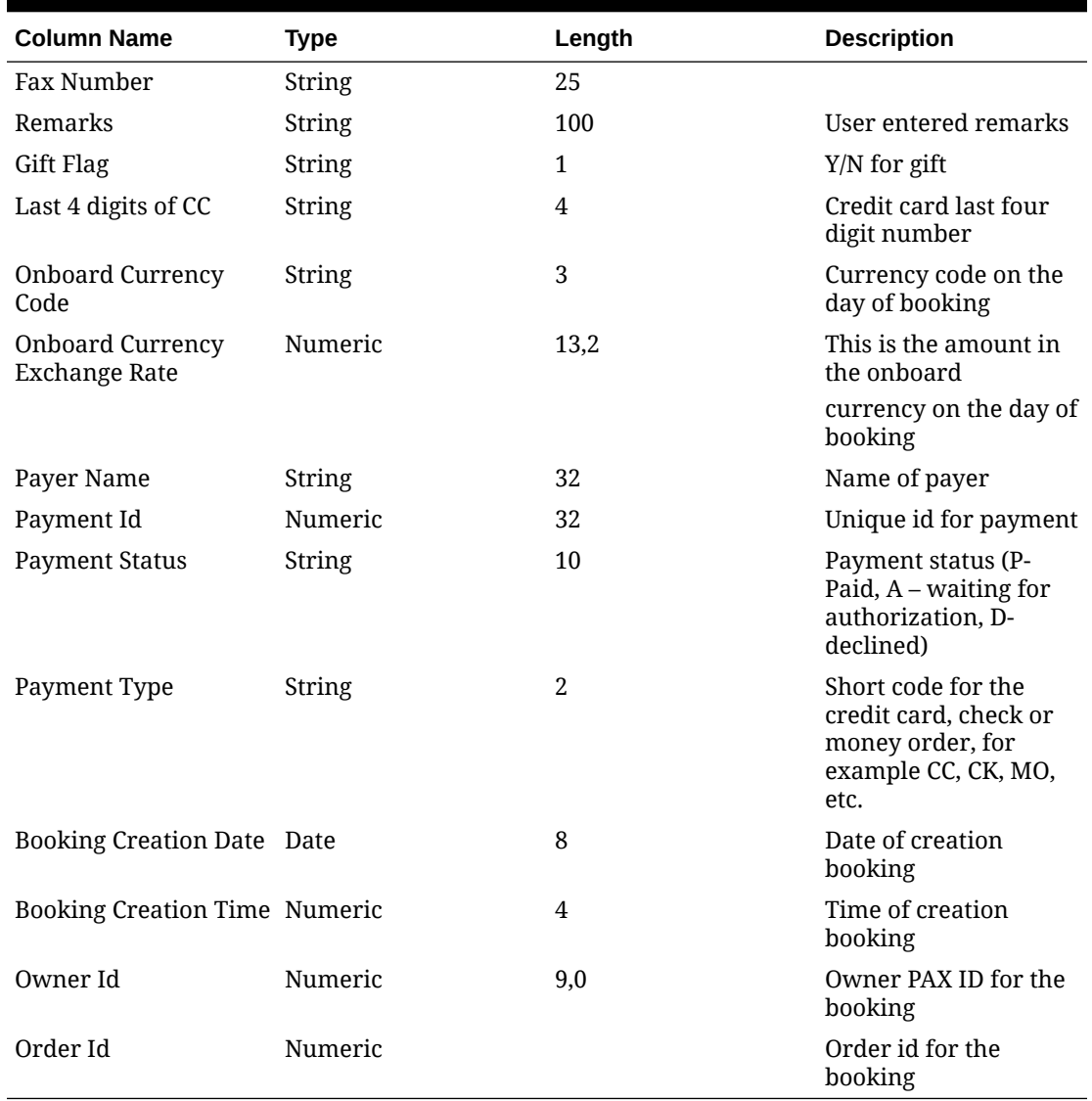

<span id="page-19-0"></span>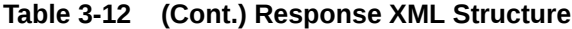

# **SWCancel**

### **Cancel (SWCancel)**

Cancel is a message to cancel an existing booking or a waitlist.

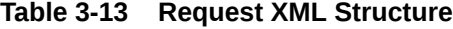

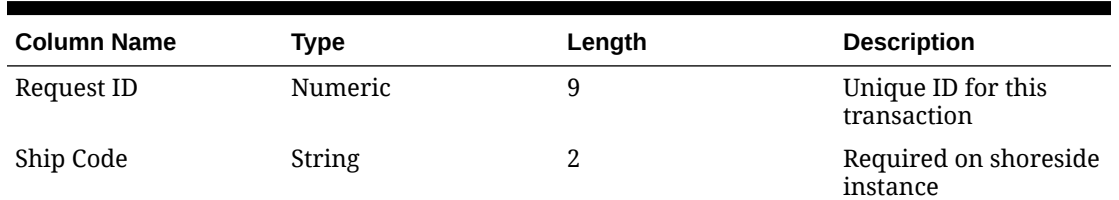

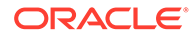

#### <span id="page-20-0"></span>**Table 3-13 (Cont.) Request XML Structure**

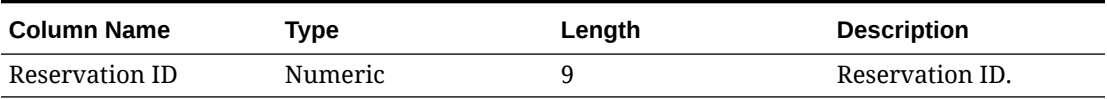

#### **Table 3-14 Response XML Structure**

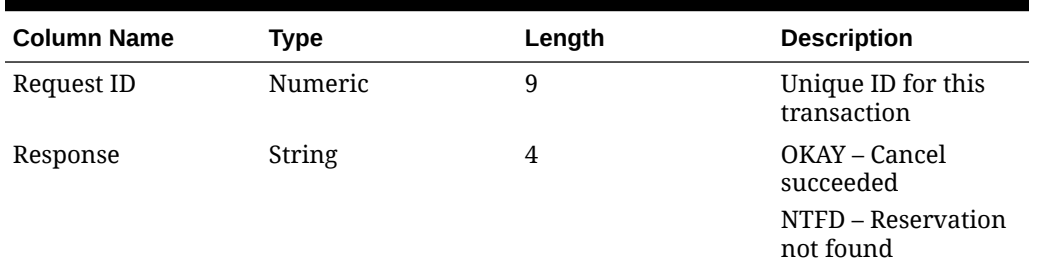

# **SWdmtTableAllocation**

#### **Table Allocation (SWdmtTableAlloation)**

Table Allocation is message to know which seating code and how many number of table already allocated to which group.

**Table 3-15 Request XML Structure**

| <b>Column Name</b> | Type    | Length | <b>Description</b>                |
|--------------------|---------|--------|-----------------------------------|
| Request ID         | Numeric | 9      | Unique ID for this<br>transaction |
| Ship Code          | String  | 2      | Required on<br>shoreside instance |
| Group ID           | Numeric |        | Group ID                          |
| Cruise ID          | String  | 20     | Cruise ID                         |

#### **Table 3-16 Response XML Structure**

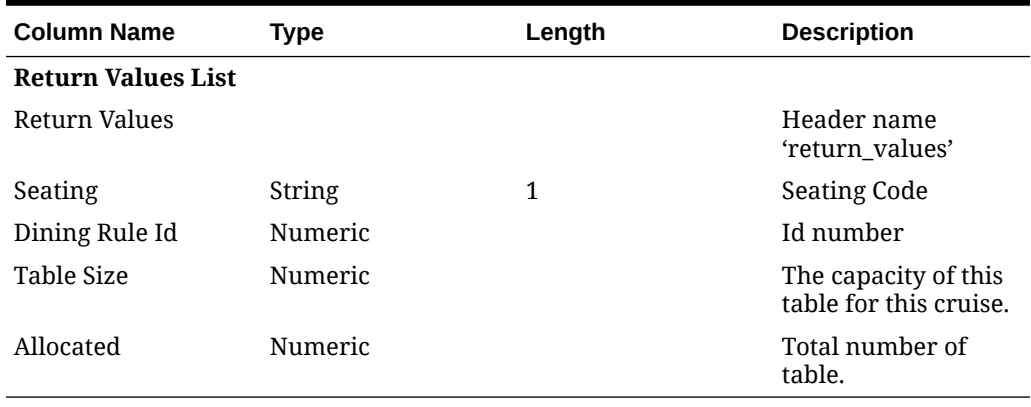

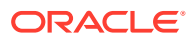

## <span id="page-21-0"></span>**SWExtend**

#### **Inventory Extend (SWExtend)**

Inventory Extend is a message to continue extending the temporarily hold for the requested space.

#### **Table 3-17 Request XML Structure**

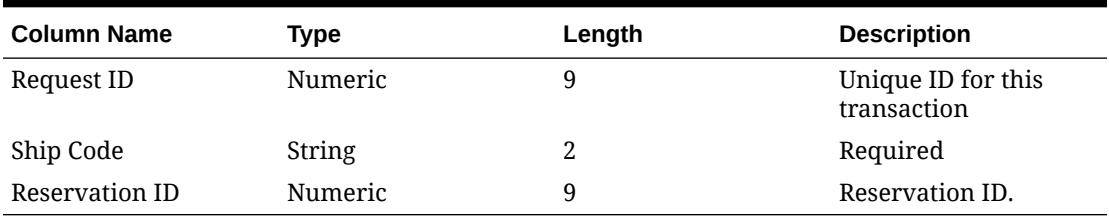

#### **Table 3-18 Response XML Structure**

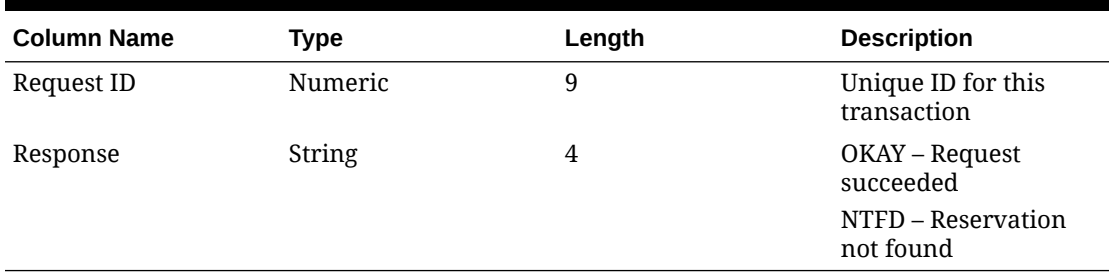

### **SWGuestAdd**

#### **Guest Add (SWGuestAdd)**

Guest Add is a message requesting a new guest to be added to an existing specialty restaurant reservation or a temporarily held reservation or waitlist. It is possible that the addition of the guest(s) may be denied due to inventory restraints.

**Table 3-19 Request XML Structure**

| <b>Column Name</b>     | <b>Type</b> | Length | <b>Description</b>                                                                  |
|------------------------|-------------|--------|-------------------------------------------------------------------------------------|
| Request ID             | Numeric     | 9      | Unique ID for this<br>transaction                                                   |
| Reservation ID         | Numeric     | 9      | Reservation to which<br>this guest is to<br>be added.                               |
| Ship Code              | String      | 2      | Required on shoreside<br>instance                                                   |
| <b>VIP Status</b>      | String      | 1      | A code to indicate that<br>this guest is allowed<br>bookings in the VIP<br>reserve. |
| Cuast Information List |             |        |                                                                                     |

#### **Guest Information List**

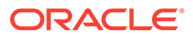

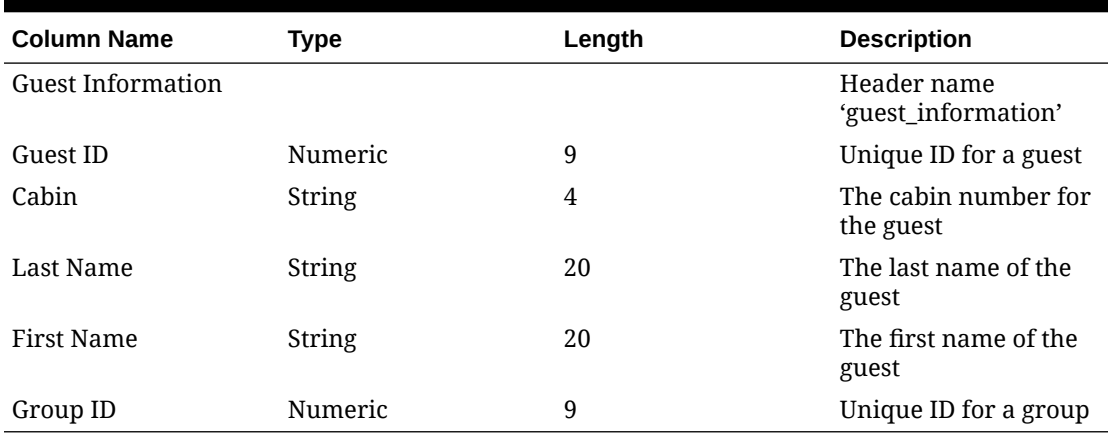

#### <span id="page-22-0"></span>**Table 3-19 (Cont.) Request XML Structure**

**Table 3-20 Response XML Structure**

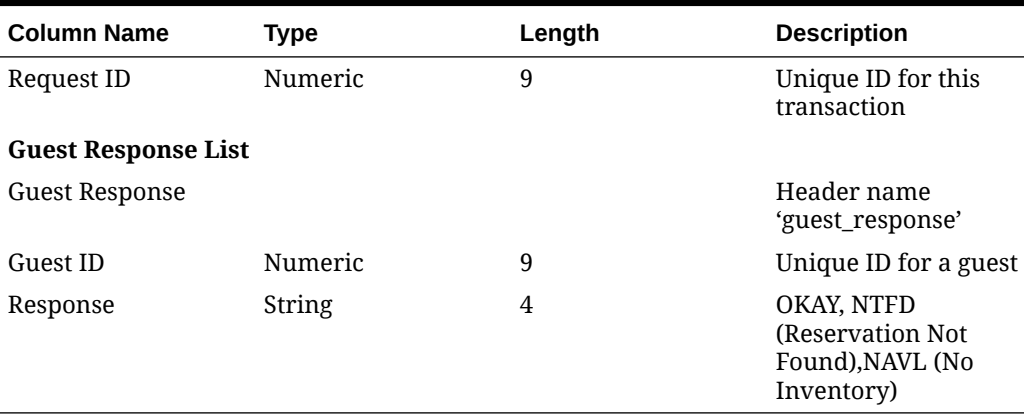

# **SWGuestDelete**

### **Guest Delete (SWGuestDelete)**

Guest Delete is a message requesting guest(s) to be removed from an existing or temporarily held reservation or a reservation currently on the waitlist.

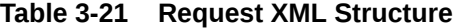

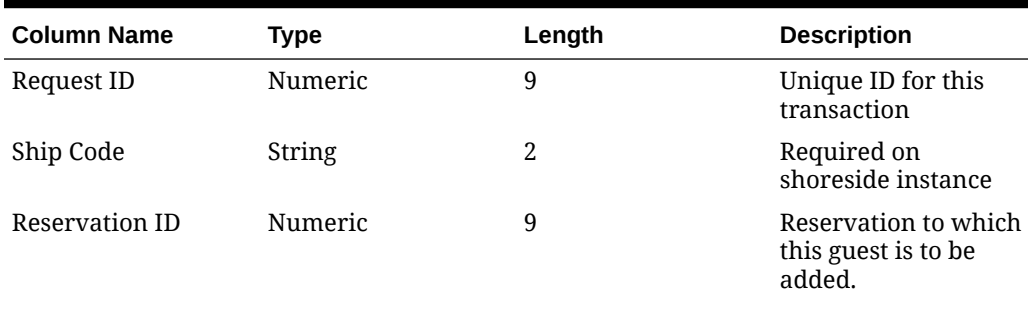

#### **Guest Information List**

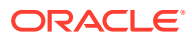

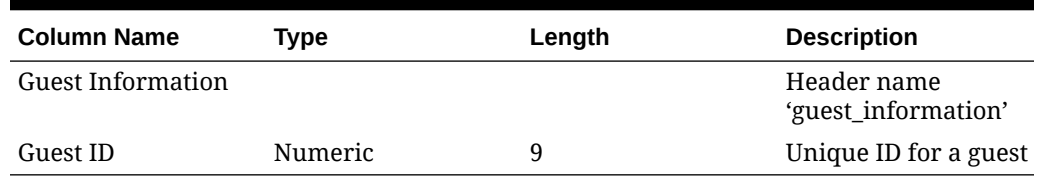

#### <span id="page-23-0"></span>**Table 3-21 (Cont.) Request XML Structure**

#### **Table 3-22 Response XML Structure**

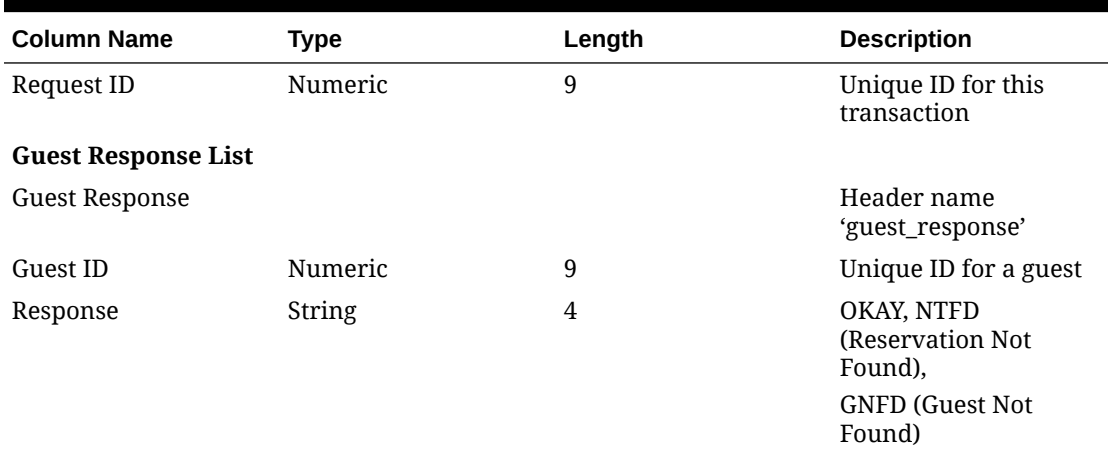

# **SWModify**

#### **Modify Reservation (SWModify)**

This is a message requesting an old reservation to take over the inventory retained by a new reservation and to adjust the guest records associated with the old reservation. When completed, the old reservation id will still be active but will take over the time and guest count of the new reservation and the new reservation will be deleted. SWModify does not allow a reservation to be changed from one location to another.

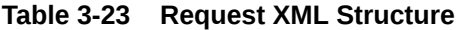

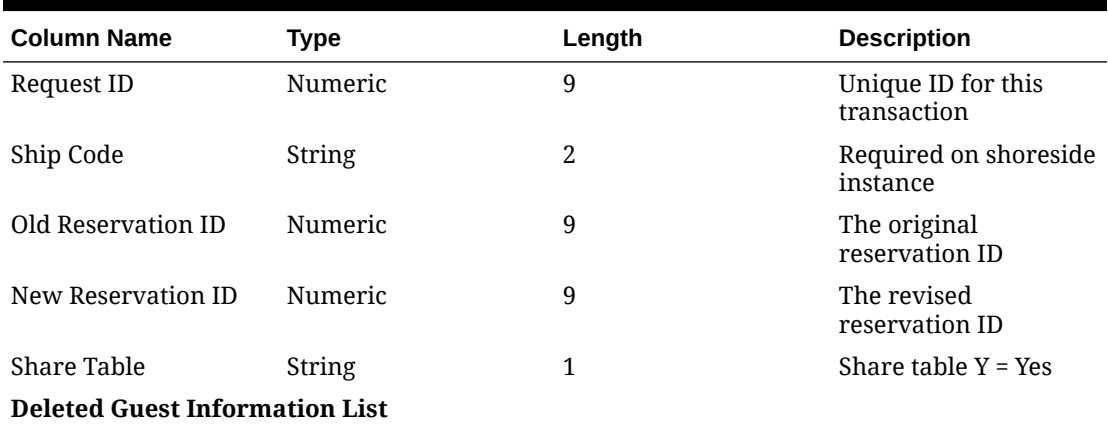

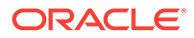

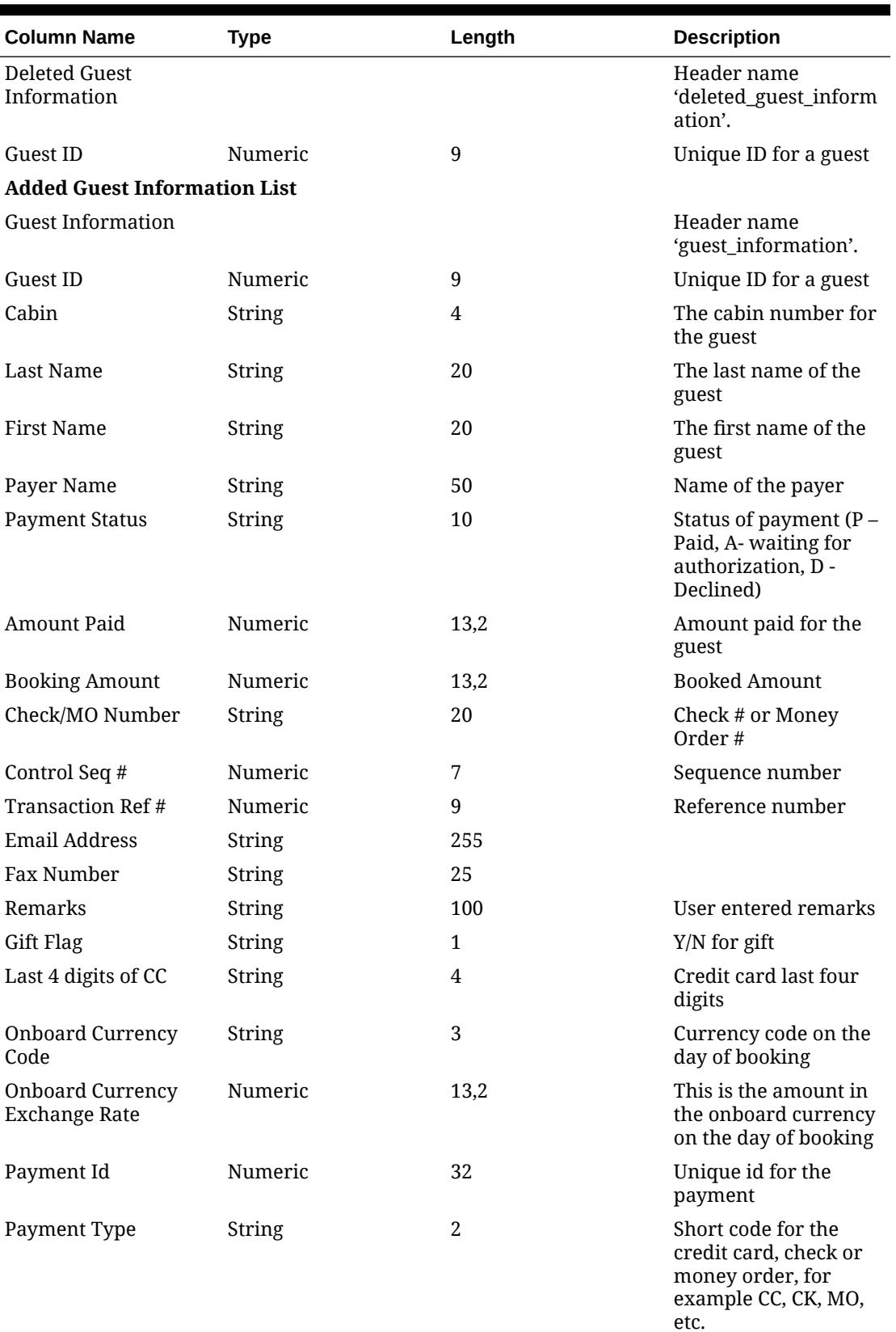

### **Table 3-23 (Cont.) Request XML Structure**

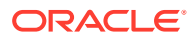

| <b>Column Name</b> | Type    | Length | <b>Description</b>              |
|--------------------|---------|--------|---------------------------------|
| Discount Amount    | Numeric | 13,2   | Discount Amount                 |
| Owner Id           | Numeric | 9,0    | Owner PAX ID for the<br>booking |
| Order Id           | Numeric |        | Order id for the<br>booking     |

<span id="page-25-0"></span>**Table 3-23 (Cont.) Request XML Structure**

#### **Table 3-24 Response XML Structure**

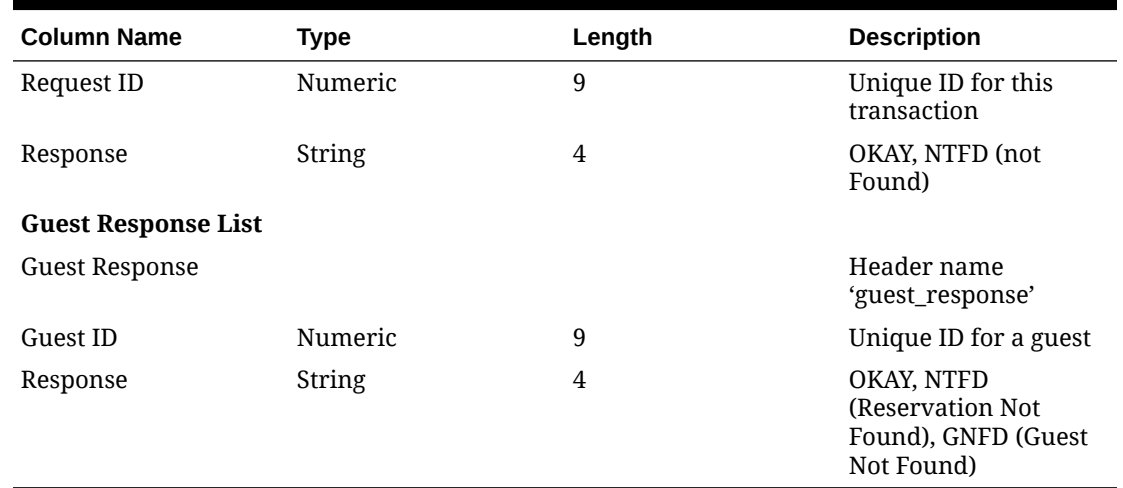

# **SWPaymentStatus**

#### **Payment Status (SWPaymentStatus)**

This is a message to indicate the payment status for the dining reservation, after the payment got processed to the Third-Party System

**Table 3-25 Request XML Structure**

| <b>Column Name</b>            | <b>Type</b>    | Length | <b>Description</b>                 |  |
|-------------------------------|----------------|--------|------------------------------------|--|
| Request ID                    | Numeric        | 9      | Unique ID for this<br>transaction  |  |
| Ship Code                     | String         | 2      | Required on shoreside<br>instance  |  |
| Reservation ID                | Numeric        | 9      | Dining Reservation Id              |  |
| <b>Guest Information List</b> |                |        |                                    |  |
| <b>Guest Information</b>      |                |        | Header name<br>'guest_information' |  |
| Guest ID                      | <b>Numeric</b> | 9      | Unique ID of the guest             |  |
| Payer Name                    | String         | 50     | Name of the payer                  |  |

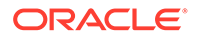

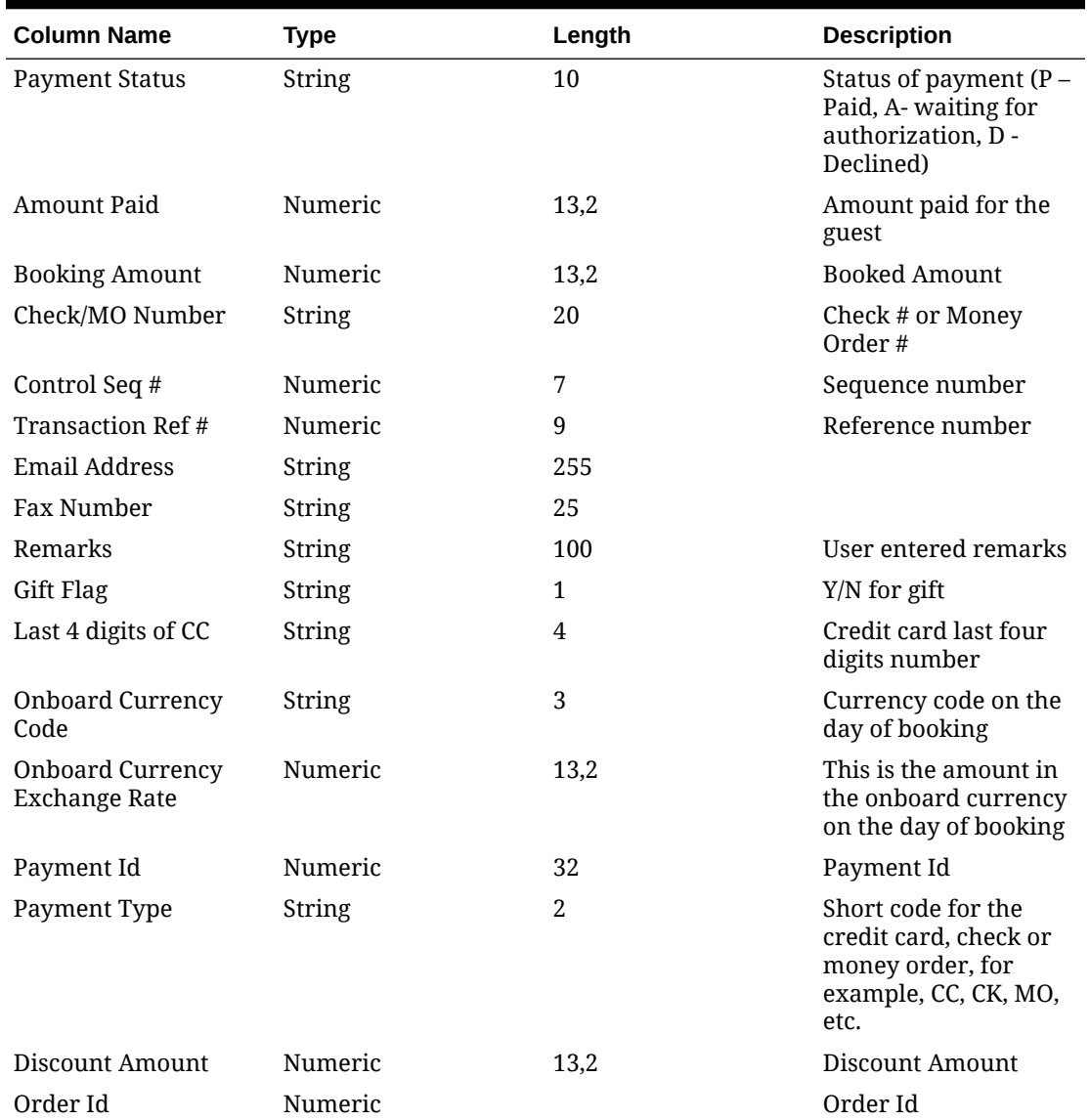

### **Table 3-25 (Cont.) Request XML Structure**

### **Table 3-26 Response XML Structure**

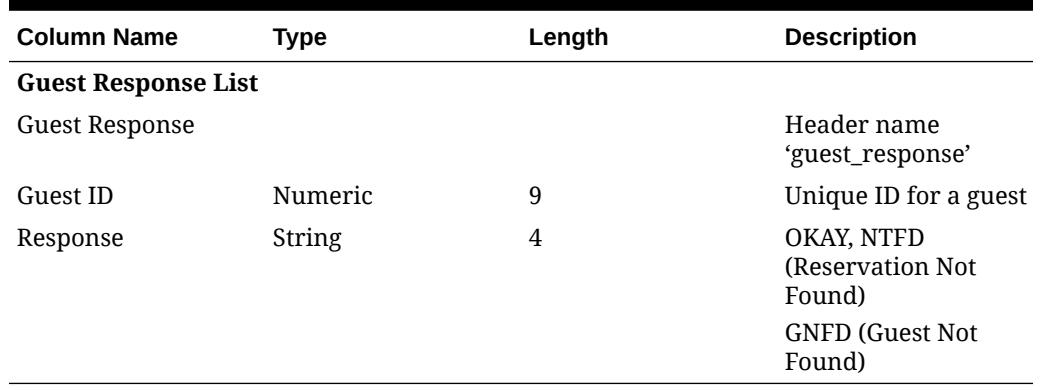

# <span id="page-27-0"></span>**SWRise**

#### **Inventory Release (SWRlse)**

This is a message to release the temporary dining reservations.

#### **Table 3-27 Request XML Structure**

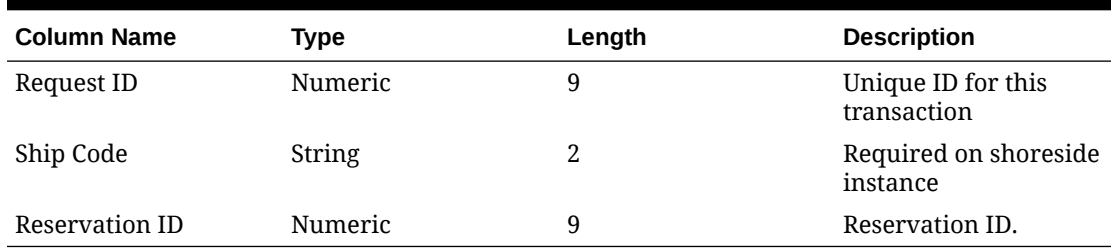

#### **Table 3-28 Response XML Structure**

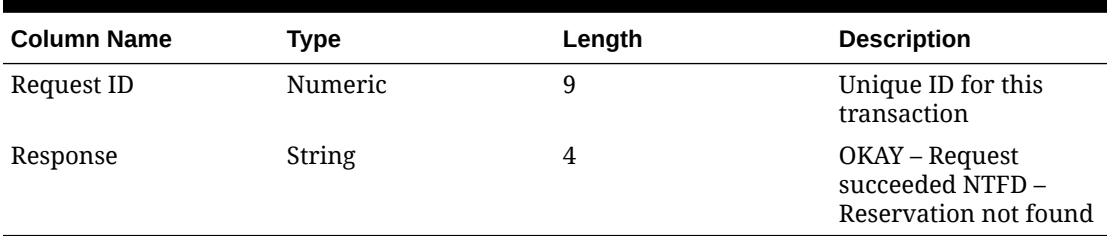

# SWRlseMultipleDays

#### **Inventory Release (SWRlseMultipleDays)**

This is a message to release the temporary dining reservations for multiple days.

#### **Table 3-29 Request XML Structure**

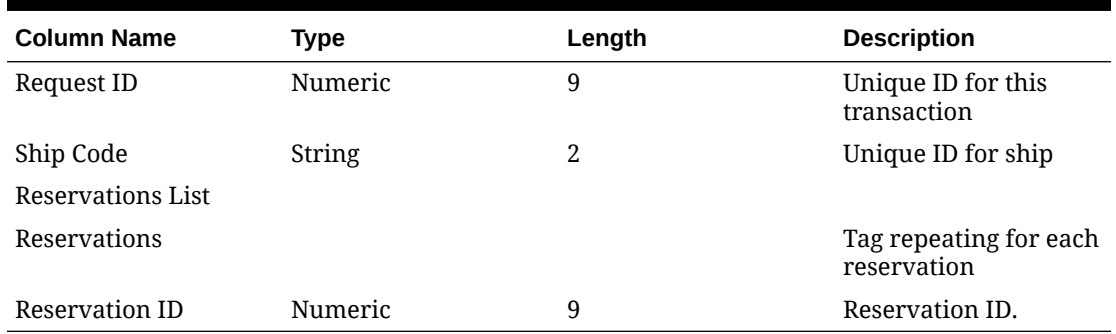

#### **Table 3-30 Response XML Structure**

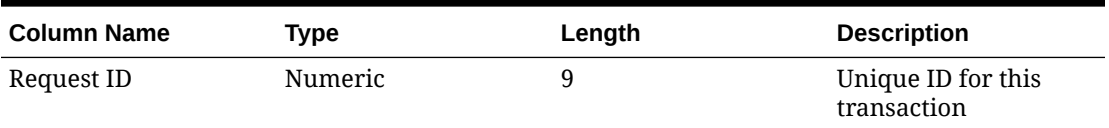

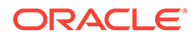

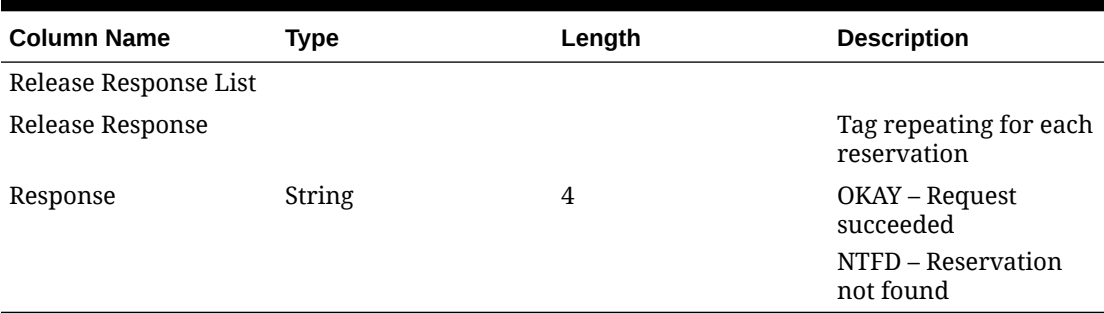

#### <span id="page-28-0"></span>**Table 3-30 (Cont.) Response XML Structure**

# **SWSync**

### **Synchronization (SWSync)**

This is a message from SWReservation with basic product information for a ship and the date range. Multiple ships and date ranges can be sent at the same time.

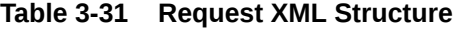

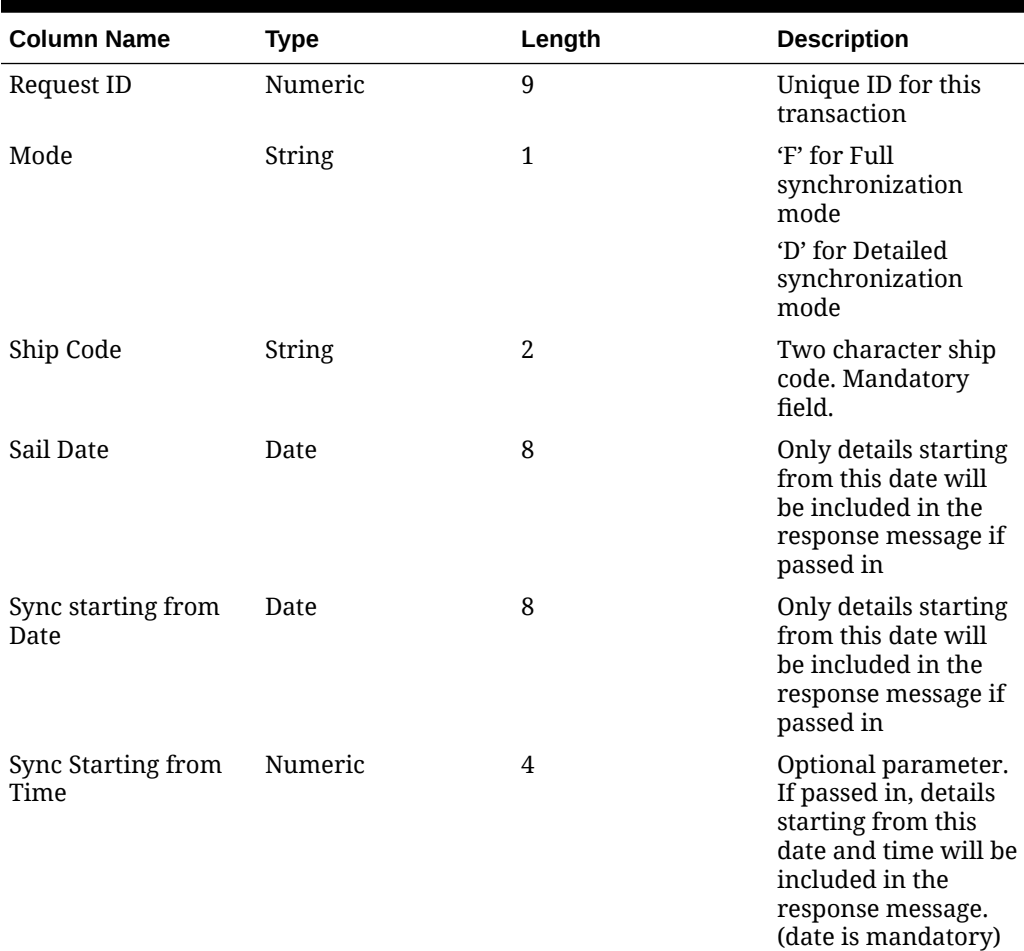

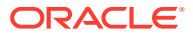

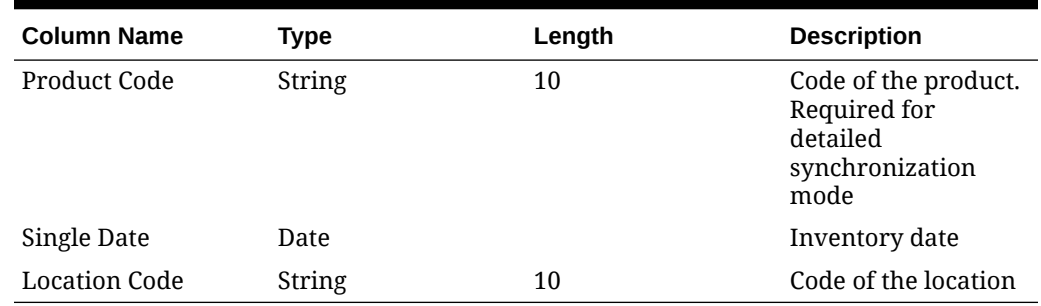

### **Table 3-31 (Cont.) Request XML Structure**

### **Table 3-32 Response XML Structure**

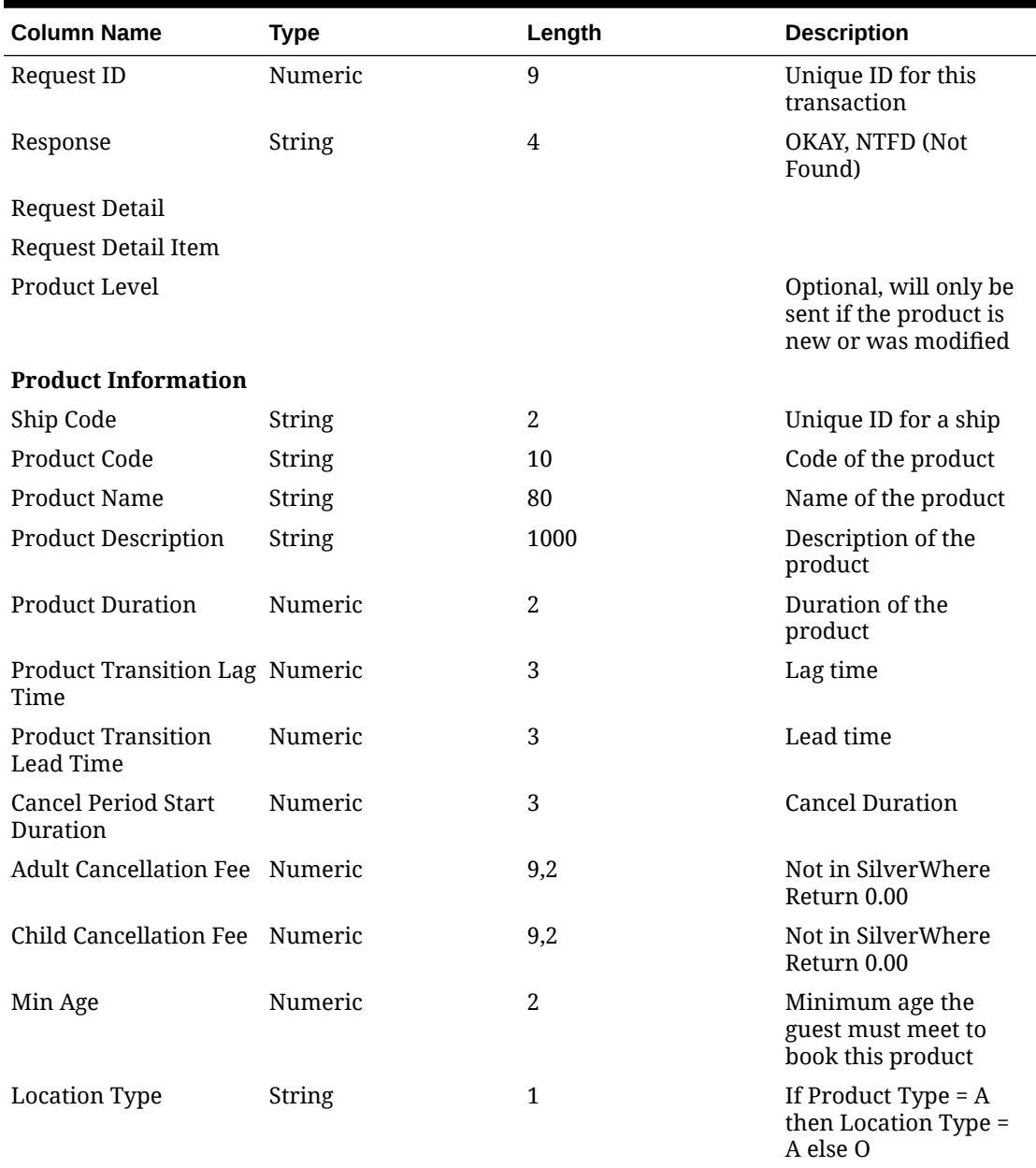

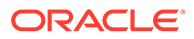

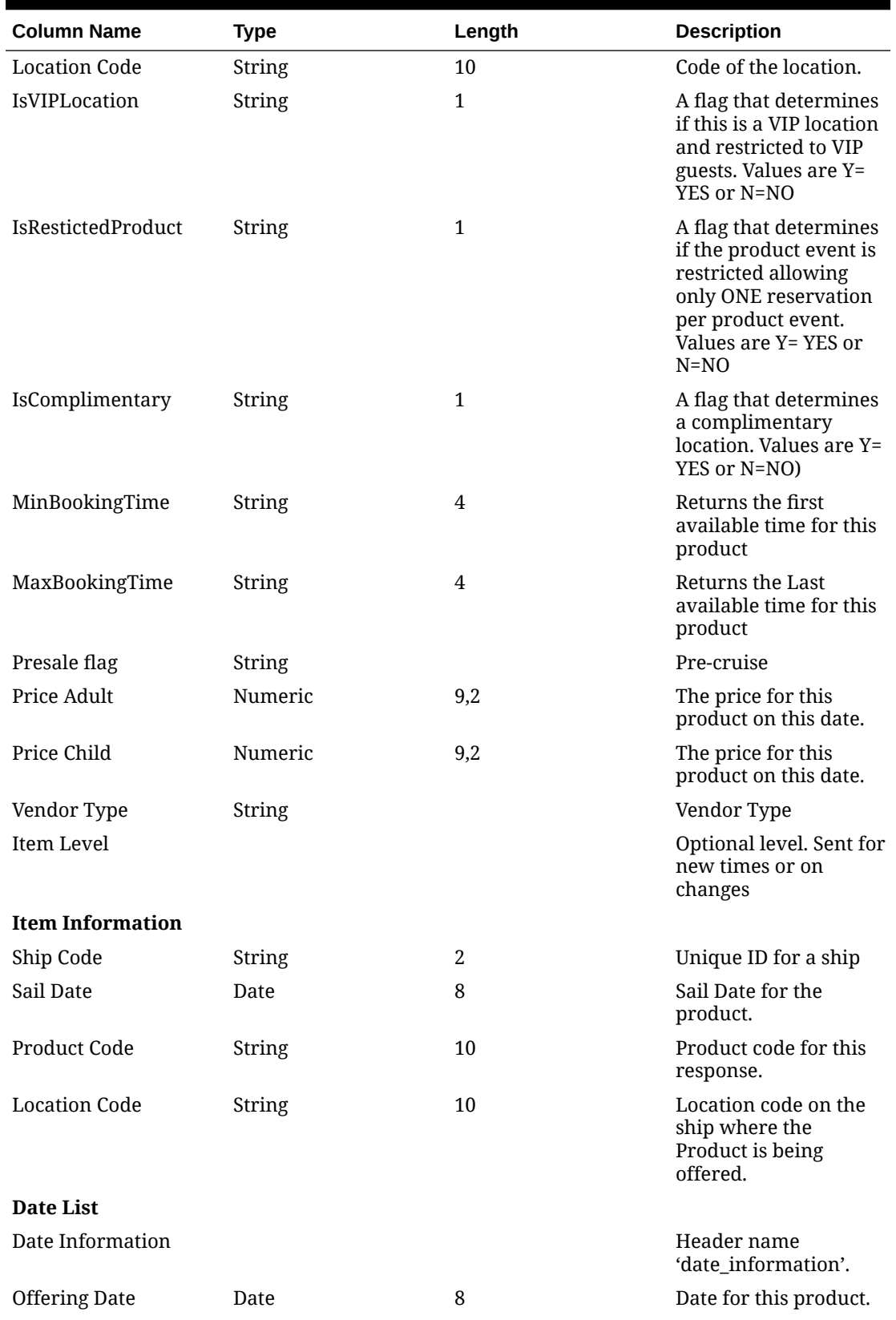

### **Table 3-32 (Cont.) Response XML Structure**

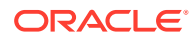

| <b>Column Name</b>   | Type    | Length | <b>Description</b>                     |
|----------------------|---------|--------|----------------------------------------|
| <b>Offering List</b> |         |        |                                        |
| Offering             |         |        | Header name<br>'offering_information'  |
| Time                 | Numeric | 4      | Time for this product<br>on this date. |
| <b>Status</b>        | String  | 1      | Open, Closed, Re-<br>opened            |

<span id="page-31-0"></span>**Table 3-32 (Cont.) Response XML Structure**

# **SWWaitlist**

### **Waitlist (SWWaitlist)**

This message is to retrieve the dining reservations, including passenger details, currently placed on the waitlist.

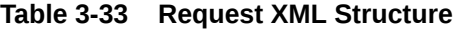

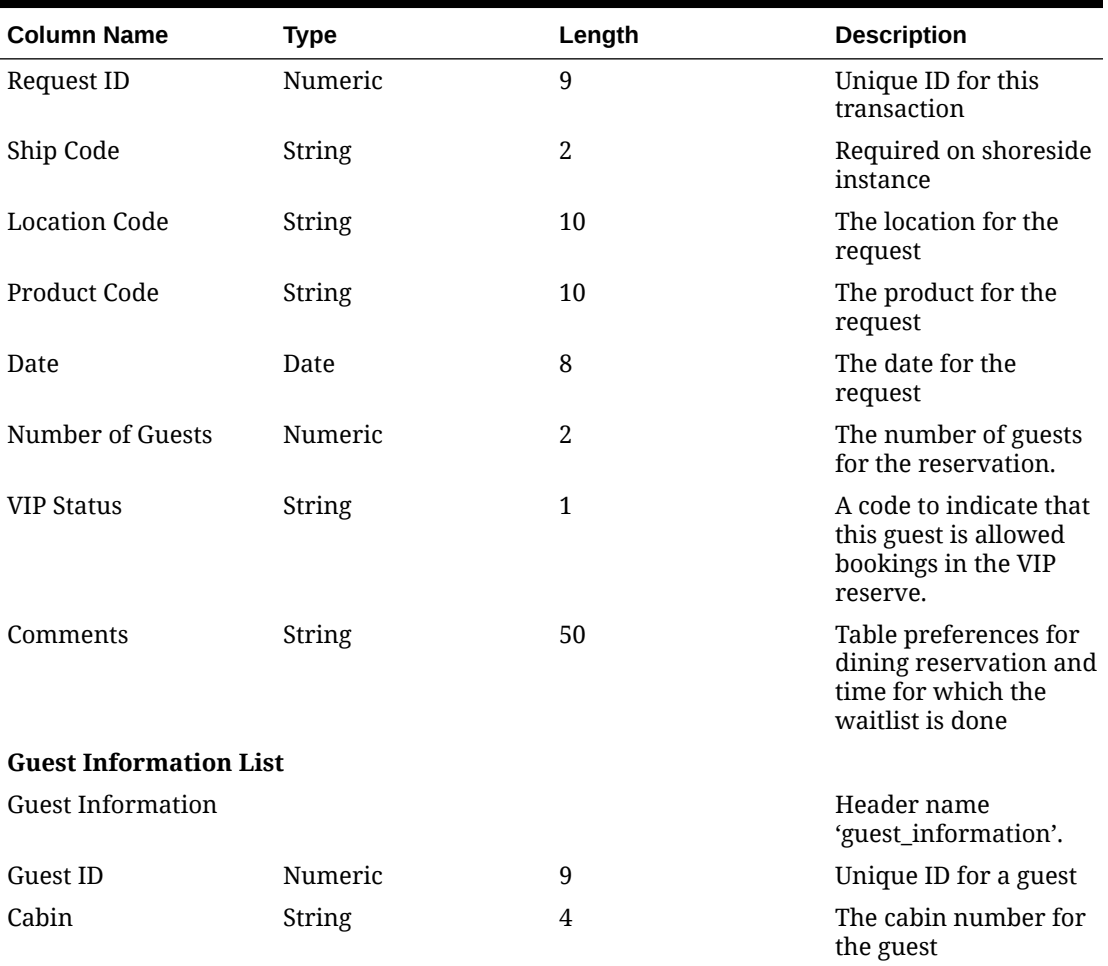

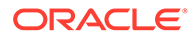

| <b>Column Name</b> | Type          | Length | <b>Description</b>             |
|--------------------|---------------|--------|--------------------------------|
| Last Name          | <b>String</b> | 20     | The last name of the<br>guest  |
| First Name         | <b>String</b> | 20     | The first name of the<br>guest |
| Comments           | <b>String</b> | 255    |                                |

**Table 3-33 (Cont.) Request XML Structure**

### **Table 3-34 Response XML Structure**

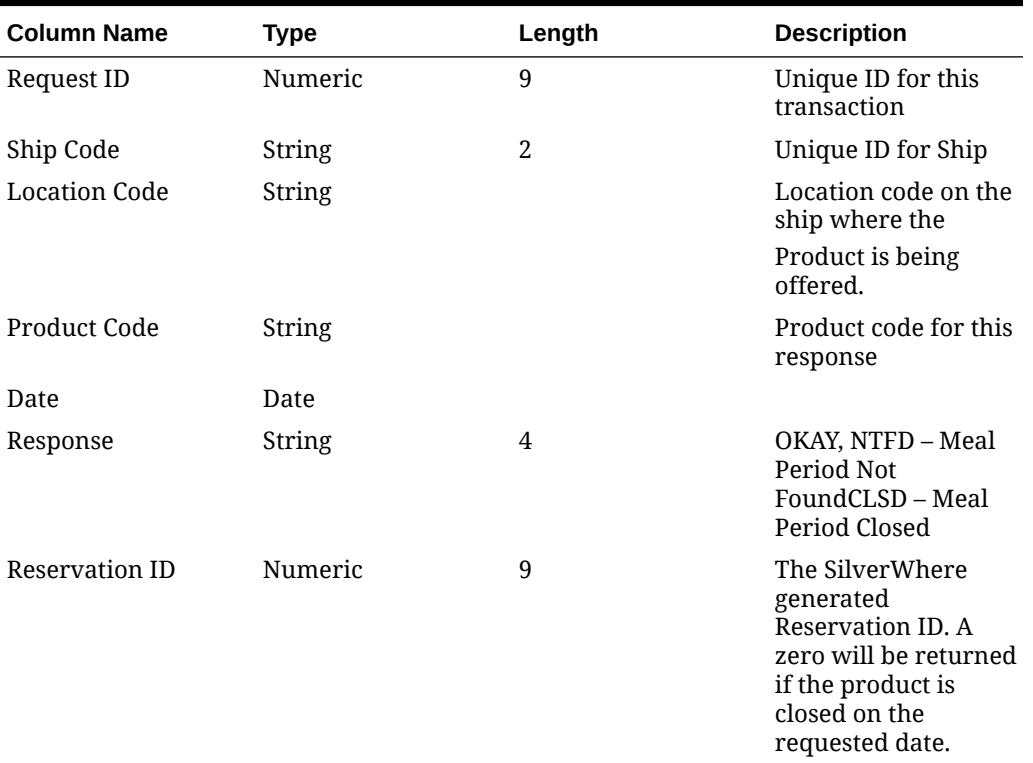

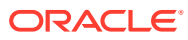

# <span id="page-33-0"></span>4 **Notes**

- Time format is always 24HH system '1800' = 6 PM
- Date format is always YYYYMMDD; for example, '20220110' = Jan 10<sup>th</sup>, 2022
- Due to the two-database system, all calls will require a ship code to identify the database to call
- Ship code is only required for the shoreside web service; shipside will have additional parameters in the startup XML to identify it as a SHIP database
- Database connection details will be moved out of the windows registry and into the startup XML file.

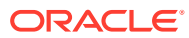

# <span id="page-34-0"></span>5 Sample XML Request

This following section describes the sample XML request for each available functions.

#### **Swavail**

```
<?xml version="1.0" encoding="utf-8"?><soap:Envelope xmlns:xsi="http://
www.w3.org/2001/XMLSchema-instance" xmlns:xsd="http://www.w3.org/2001/
XMLSchema" xmlns:soap="http://schemas.xmlsoap.org/soap/
envelope/"><soap:Body><swavail xmlns="http://tempuri.org/
SWReservation"><psXML><XML><![CDATA[<swavail>
  <request_id>111</request_id>
   <ship_code>OC</ship_code>
   <location_code>STEA</location_code>
   <product_code>DINNER</product_code>
   <availability_type>R</availability_type>
   <date>20210921</date>
   <time>1800</time>
   <number_of_guests>2</number_of_guests>
   <vip_status>N</vip_status>
   <comments>Window - 111</comments>
  <reservation_id>0</reservation_id>
   <FilterTimeFrom />
   <FilterTimeTo />
   <force_restiction>N</force_restiction>
   <guest_information_list>
     <guest_information>
       <last_name>test1</last_name>
       <first_name>test1</first_name>
       <cabin>1234</cabin>
       <guest_id>1122331</guest_id>
       <group_id>0</group_id>
     </guest_information>
     <guest_information>
       <last_name>test2</last_name>
       <first_name>test2</first_name>
       <cabin>1234</cabin>
       <guest_id>1122332</guest_id>
       <group_id>0</group_id>
     </guest_information>
   </guest_information_list>
</swavail>]]></XML></psXML></swavail></soap:Body></soap:Envelope>
```
#### **Swavailmultipledays**

```
<?xml version="1.0" encoding="utf-8"?><soap:Envelope xmlns:xsi="http://
www.w3.org/2001/XMLSchema-instance" xmlns:xsd="http://www.w3.org/2001/
XMLSchema" xmlns:soap="http://schemas.xmlsoap.org/soap/
envelope/"><soap:Body><swavailmultipledays xmlns="http://tempuri.org/
```
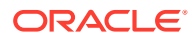

```
SWReservation"><psXML><XML><![CDATA[<swavailmultipledays>
<request_id>3943</request_id>
<daydetail_list>
<daydetail>
<ship_code>OC</ship_code>
<location_code>STEA</location_code>
<product_code>string</product_code>
<availability_type>string</availability_type>
<comments>string</comments>
<date>20240118</date>
<time>1800</time>
<number_of_guests>4</number_of_guests>
<vip_status></vip_status>
<first_name>string</first_name>
<cabin>string</cabin>
<diningtype></diningtype>
<guest_information_list>
<guest_information>
<ship_code>OC</ship_code>
<location_code>STEA</location_code>
<product_code>DINNER</product_code>
<date>20240118</date>
<time>1800</time>
<last_name>string</last_name>
<first_name>string</first_name>
<cabin>string</cabin>
<guest_id>11778</guest_id>
</guest_information>
</guest_information_list>
</daydetail>
</daydetail_list>
</swavailmultipledays>]]></XML></psXML></swavailmultipledays></
soap:Body></soap:Envelope>
```
#### **Swbeat**

```
<?xml version="1.0" encoding="utf-8"?><soap:Envelope xmlns:xsi="http://
www.w3.org/2001/XMLSchema-instance" xmlns:xsd="http://www.w3.org/2001/
XMLSchema" xmlns:soap="http://schemas.xmlsoap.org/soap/
envelope/"><soap:Body><swbeat xmlns="http://tempuri.org/
SWReservation"><psXML><XML><! [CDATA[<swbeat>
  <request_id>111</request_id>
   <ship_code>OC</ship_code>
   <check_database>Y</check_database>
</swbeat>]]></XML></psXML></swbeat></soap:Body></soap:Envelope>
```
#### **Swbook**

```
<?xml version="1.0" encoding="utf-8"?><soap:Envelope xmlns:xsi="http://
www.w3.org/2001/XMLSchema-instance" xmlns:xsd="http://www.w3.org/2001/
XMLSchema" xmlns:soap="http://schemas.xmlsoap.org/soap/
envelope/"><soap:Body><swbook xmlns="http://tempuri.org/
SWReservation"><psXML><XML><! [CDATA[<swbook>
<request_id>3943</request_id>
```
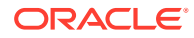

```
<reservation_id>1122</reservation_id>
<ship_code>OC</ship_code>
<share_table></share_table>
<guest_information_list>
<guest_information>
<last_name>string</last_name>
<first_name>string</first_name>
<cabin>string</cabin>
<guest_id>12232</guest_id>
<owner_id>3220</owner_id>
<amount_paid>1200</amount_paid>
<transaction_xref_number>16632</transaction_xref_number>
<control_sequence_nbr>16634</control_sequence_nbr>
<payment_id>string</payment_id>
<payment_type>A</payment_type>
<booking_amount>297808</booking_amount>
<last4digistofcc>A</last4digistofcc>
<check or moneyorder nbr>string</check or moneyorder nbr>
<email_address>string</email_address>
<fax_number>string</fax_number>
<remarks>string</remarks>
<payment_status></payment_status>
<gift_flag></gift_flag>
<onboard_currency_exchange_rate>12</onboard_currency_exchange_rate>
<onboard_currency_code></onboard_currency_code>
<payer name></payer name>
<discount_amount>500</discount_amount>
</guest_information>
<guest_information>
<last_name>string</last_name>
<first_name>string</first_name>
<cabin>string</cabin>
<guest_id>18934</guest_id>
<group_id>string</group_id>
<owner_id>2244</owner_id>
<amount_paid>16231</amount_paid>
<transaction_xref_number>34235</transaction_xref_number>
<control_sequence_nbr>76555</control_sequence_nbr>
<payment_id>string</payment_id>
<payment_type>A</payment_type>
<booking_amount>2225</booking_amount>
<last4digistofcc>AB</last4digistofcc>
<check or moneyorder nbr>string</check or moneyorder nbr>
<email_address>string</email_address>
<fax_number>string</fax_number>
<remarks>string</remarks>
<payment_status></payment_status>
<gift_flag></gift_flag>
<onboard_currency_exchange_rate>12</onboard_currency_exchange_rate>
<onboard_currency_code></onboard_currency_code>
<payer name></payer name>
<discount_amount>4392</discount_amount>
</guest_information>
</guest_information_list>
</swbook>]]></XML></psXML></swbook></soap:Body></soap:Envelope>
```
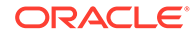

#### **Swbookmultipledays**

```
<?xml version="1.0" encoding="utf-8"?><soap:Envelope xmlns:xsi="http://
www.w3.org/2001/XMLSchema-instance" xmlns:xsd="http://www.w3.org/2001/
XMLSchema" xmlns:soap="http://schemas.xmlsoap.org/soap/envelope/">
<soap:Body><swbookmultipledays xmlns="http://tempuri.org/
SWReservation"><psXML><XML>
<![CDATA[<swbookmultipledays>
<request_id>111</request_id>
   <ship_code>Shipcode</ship_code>
   <reservation_details_list>
     <reservation_details>
      <reservation_id>0</reservation_id>
      <share_table>Y</share_table>
       <guest_information_list>
<guest_information>
<last_name>string</last_name>
<first_name>string</first_name>
<cabin>string</cabin>
<guest_id>12232</guest_id>
<owner_id>3220</owner_id>
<amount_paid>1200</amount_paid>
<transaction_xref_number>16632</transaction_xref_number>
<control_sequence_nbr>16634</control_sequence_nbr>
<payment_id>string</payment_id>
<payment_type>A</payment_type>
<booking_amount>297808</booking_amount>
<last4digistofcc>A</last4digistofcc>
<check or moneyorder nbr>string</check or moneyorder nbr>
<email_address>string</email_address>
<fax_number>string</fax_number>
<remarks>string</remarks>
<payment_status></payment_status>
<gift_flag></gift_flag>
<onboard_currency_exchange_rate>12</onboard_currency_exchange_rate>
<onboard_currency_code></onboard_currency_code>
<payer_name></payer_name>
<discount_amount>500</discount_amount>
</guest_information>
<guest_information>
<last_name>string</last_name>
<first_name>string</first_name>
<cabin>string</cabin>
<guest_id>18934</guest_id>
<group_id>string</group_id>
<owner_id>2244</owner_id>
<amount_paid>16231</amount_paid>
<transaction_xref_number>34235</transaction_xref_number>
<control_sequence_nbr>76555</control_sequence_nbr>
<payment_id>string</payment_id>
<payment_type>A</payment_type>
<booking_amount>2225</booking_amount>
<last4digistofcc>AB</last4digistofcc>
<check or moneyorder nbr>string</check or moneyorder nbr>
```
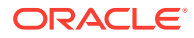

```
<email_address>string</email_address>
<fax_number>string</fax_number>
<remarks>string</remarks>
<payment_status></payment_status>
<gift_flag></gift_flag>
<onboard_currency_exchange_rate>12</onboard_currency_exchange_rate>
<onboard_currency_code></onboard_currency_code>
<payer_name></payer_name>
<discount_amount>4392</discount_amount>
</guest_information>
     </guest_information_list>
     </reservation_details>
  </reservation details list>
</swbookmultipledays>]]></XML></psXML>
</swbookmultipledays></soap:Body></soap:Envelope>
```
#### **Swcalendar**

```
<?xml version="1.0" encoding="utf-8"?><soap:Envelope xmlns:xsi="http://
www.w3.org/2001/XMLSchema-instance" xmlns:xsd="http://www.w3.org/2001/
XMLSchema" xmlns:soap="http://schemas.xmlsoap.org/soap/
envelope/"><soap:Body><swcalendar xmlns="http://tempuri.org/
SWReservation"><psXML><XML>
<![CDATA[<swcalendar>
  <request_id>111</request_id>
   <ship_code>OC</ship_code>
   <guest_information_list>
     <guest_information>
       <list_Type>G</list_Type>
       <list_Id>112233</list_Id>
     </guest_information>
     <guest_information>
       <list_Type>R</list_Type>
       <list_Id>0</list_Id>
     </guest_information>
   </guest_information_list>
</swcalendar>]]></XML></psXML></swcalendar></soap:Body></soap:Envelope>
```
#### **Swcancel**

```
<?xml version="1.0" encoding="utf-8"?><soap:Envelope xmlns:xsi="http://
www.w3.org/2001/XMLSchema-instance" xmlns:xsd="http://www.w3.org/2001/
XMLSchema" xmlns:soap="http://schemas.xmlsoap.org/soap/
envelope/"><soap:Body><swcancel xmlns="http://tempuri.org/
SWReservation"><psXML><XML>
<![CDATA[<swcancel>
  <request_id>111</request_id>
  <reservation_id>3011247</reservation_id>
   <ship_code>OC</ship_code>
</swcancel>]]></XML></psXML></swcancel></soap:Body></soap:Envelope>
```
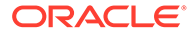

#### **Swdmttableallocation**

```
<?xml version="1.0" encoding="utf-8"?><soap:Envelope xmlns:xsi="http://
www.w3.org/2001/XMLSchema-instance" xmlns:xsd="http://www.w3.org/2001/
XMLSchema" xmlns:soap="http://schemas.xmlsoap.org/soap/
envelope/"><soap:Body><swdmgttableallocation xmlns="http://tempuri.org/
SWReservation"><psXML><XML>
<![CDATA[<swdmgttableallocation>
<request_id>3943</request_id>
<ship_code>OC</ship_code>
<cruise_id>OC2024-01-18</cruise_id>
<group_id>2124861</group_id>
</swdmgttableallocation>]]></XML></psXML></swdmgttableallocation>
</soap:Body></soap:Envelope>
```
#### **Swextend**

```
<?xml version="1.0" encoding="utf-8"?><soap:Envelope xmlns:xsi="http://
www.w3.org/2001/XMLSchema-instance" xmlns:xsd="http://www.w3.org/2001/
XMLSchema" xmlns:soap="http://schemas.xmlsoap.org/soap/
envelope/"><soap:Body><swextend xmlns="http://tempuri.org/
SWReservation"><psXML><XML>
<![CDATA[<swextend>
  <request_id>111</request_id>
 <reservation_id>3011247</reservation_id>
   <ship_code>OC</ship_code>
</swextend>]]></XML></psXML></swextend></soap:Body></soap:Envelope>
```
#### **Swguestadd**

```
<?xml version="1.0" encoding="utf-8"?><soap:Envelope xmlns:xsi="http://
www.w3.org/2001/XMLSchema-instance" xmlns:xsd="http://www.w3.org/2001/
XMLSchema" xmlns:soap="http://schemas.xmlsoap.org/soap/
envelope/"><soap:Body><swguestadd xmlns="http://tempuri.org/
SWReservation"><psXML><XML>
<![CDATA[<swguestadd>
  <request_id>111</request_id>
  <reservation_id>3011247</reservation_id>
   <ship_code>OC</ship_code>
  <vip_status>N</vip_status>
   <guest_information_list>
     <guest_information>
       <guest_id>112233003</guest_id>
       <last_name>test ADD 3</last_name>
       <first_name>test ADD 3</first_name>
       <cabin>1234</cabin>
     </guest_information>
   </guest_information_list>
</swguestadd>]]></XML></psXML></swguestadd></soap:Body></soap:Envelope>
```
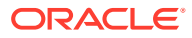

#### **Swguestdelete**

```
<?xml version="1.0" encoding="utf-8"?><soap:Envelope xmlns:xsi="http://
www.w3.org/2001/XMLSchema-instance" xmlns:xsd="http://www.w3.org/2001/
XMLSchema" xmlns:soap="http://schemas.xmlsoap.org/soap/
envelope/"><soap:Body><swguestdelete xmlns="http://tempuri.org/
SWReservation"><psXML><XML>
<![CDATA[<swguestdelete>
<request_id>3943</request_id>
<reservation_id>10000014546</reservation_id>
<ship_code>OC</ship_code>
<vip status>N</vip status>
<guest_information_list>
<guest_information>
<guest_id>112233003</guest_id>
<last_name>test ADD 3</last_name>
<first_name>test ADD 3</first_name>
</guest_information>
</guest_information_list>
</swguestdelete>]]></XML></psXML></swguestdelete></soap:Body></soap:Envelope>
```
#### **Swmodify**

```
<?xml version="1.0" encoding="utf-8"?><soap:Envelope xmlns:xsi="http://
www.w3.org/2001/XMLSchema-instance" xmlns:xsd="http://www.w3.org/2001/
XMLSchema" xmlns:soap="http://schemas.xmlsoap.org/soap/
envelope/"><soap:Body><swmodify xmlns="http://tempuri.org/
SWReservation"><psXML><XML>
<![CDATA[<swmodify>
  <request_id>111</request_id>
   <ship_code>OC</ship_code>
  <old reservation id>3011247</old reservation id>
  <new reservation id>123456789</new reservation id>
  <share_table>Y</share_table>
</swmodify>]]></XML></psXML></swmodify></soap:Body></soap:Envelope>
```
#### **Swpaymentstatus**

```
<?xml version="1.0" encoding="utf-8"?><soap:Envelope xmlns:xsi="http://
www.w3.org/2001/XMLSchema-instance" xmlns:xsd="http://www.w3.org/2001/
XMLSchema" xmlns:soap="http://schemas.xmlsoap.org/soap/
envelope/"><soap:Body><swpaymentstatus xmlns="http://tempuri.org/
SWReservation"><psXML><XML>
<![CDATA[<swpaymentstatus>
  <request_id>111</request_id>
  <reservation_id>3011247</reservation_id>
   <ship_code>OC</ship_code>
   <guest_information_list>
     <guest_information>
       <guest_id>112233</guest_id>
       <payment_status>P</payment_status>
       <payer_name>Travel</payer_name>
       <gift_flag>N</gift_flag>
```

```
 <booking_amount>25</booking_amount>
       <discount_amount>11</discount_amount>
       <onboard_currency_exchange_rate>1</
onboard_currency_exchange_rate>
       <onboard_currency_code>USD</onboard_currency_code>
       <amount_paid>25</amount_paid>
       <transaction_xref_number>123</transaction_xref_number>
       <control_sequence_nbr>12345</control_sequence_nbr>
       <payment_id>123456</payment_id>
       <payment_type></payment_type>
       <last4digistofcc />
       <email_address>Me@Here.Com</email_address>
       <fax_number>407-877-6721</fax_number>
       <remarks>Geez, this is a LOT of info!!</remarks>
       <order_Id>13543</order_Id>
     </guest_information>
     <guest_information>
       <guest_id>123478</guest_id>
       <payment_status>P</payment_status>
       <payer_name>Travel</payer_name>
       <gift_flag>N</gift_flag>
       <booking_amount>25</booking_amount>
       <onboard_currency_exchange_rate>1</
onboard_currency_exchange_rate>
       <onboard_currency_code>USD</onboard_currency_code>
       <amount_paid>25</amount_paid>
       <transaction_xref_number>124</transaction_xref_number>
       <control_sequence_nbr>12445</control_sequence_nbr>
       <payment_id>123457</payment_id>
       <payment_type>Ch</payment_type>
       <last4digistofcc />
      <check or moneyorder nbr>999</check or moneyorder nbr>
       <email_address>Me@Here.Com</email_address>
       <fax_number>407-877-6721</fax_number>
       <remarks>Geez, this is a LOT of info!!</remarks>
     </guest_information>
   </guest_information_list>
</swpaymentstatus>]]></XML></psXML></swpaymentstatus>
</soap:Body></soap:Envelope>
```
#### **Swrlse**

```
<?xml version="1.0" encoding="utf-8"?><soap:Envelope xmlns:xsi="http://
www.w3.org/2001/XMLSchema-instance" xmlns:xsd="http://www.w3.org/2001/
XMLSchema" xmlns:soap="http://schemas.xmlsoap.org/soap/
envelope/"><soap:Body><swrlse xmlns="http://tempuri.org/
SWReservation"><psXML><XML>
<![CDATA[<swrlse>
  <request_id>111</request_id>
   <ship_code>OC</ship_code>
  <reservation_id>3011247</reservation_id>
</swrlse>]]></XML></psXML></swrlse></soap:Body></soap:Envelope>
```
#### **Swrlsemultipledays**

```
<?xml version="1.0" encoding="utf-8"?><soap:Envelope xmlns:xsi="http://
www.w3.org/2001/XMLSchema-instance" xmlns:xsd="http://www.w3.org/2001/
XMLSchema" xmlns:soap="http://schemas.xmlsoap.org/soap/envelope/"><soap:Body>
<swrlsemultipledays xmlns="http://tempuri.org/SWReservation"><psXML><XML>
<![CDATA[<swrlsemultipledays>
  <request_id>111</request_id>
   <ship_code>OC</ship_code>
   <reservation_details_list>
     <reservation_details>
      <reservation_id>3011247</reservation_id>
    </reservation details>
  </reservation details list>
</swrlsemultipledays>]]></XML></psXML></swrlsemultipledays>
</soap:Body></soap:Envelope>
```
#### **Swsync**

```
<?xml version="1.0" encoding="utf-8"?><soap:Envelope xmlns:xsi="http://
www.w3.org/2001/XMLSchema-instance" xmlns:xsd="http://www.w3.org/2001/
XMLSchema" xmlns:soap="http://schemas.xmlsoap.org/soap/
envelope/"><soap:Body><swsync xmlns="http://tempuri.org/
SWReservation"><psXML><XML><![CDATA[<swsync>
<request_id>111</request_id>
  <mode>F</mode>
   <ship_code>OC</ship_code>
  <location_code>STEA</location_code>
   <sail_date>20210921</sail_date>
</swsync>]]></XML></psXML></swsync></soap:Body></soap:Envelope>
<Single_Date>20210921</Single_Date>
</swsync>
```
#### **Swwaitlist**

```
<?xml version="1.0" encoding="utf-8"?><soap:Envelope xmlns:xsi="http://
www.w3.org/2001/XMLSchema-instance" xmlns:xsd="http://www.w3.org/2001/
XMLSchema" xmlns:soap="http://schemas.xmlsoap.org/soap/
envelope/"><soap:Body><swwaitlist xmlns="http://tempuri.org/
SWReservation"><psXML><XML><![CDATA[<swwaitlist>
  <request_id>111</request_id>
   <ship_code>OC</ship_code>
   <location_code>STEA</location_code>
   <product_code>DINNER</product_code>
   <date>20210922</date>
   <number_of_guests>2</number_of_guests>
   <vip_status>N</vip_status>
   <comments>Window Seat</comments>
   <guest_information_list>
     <guest_information>
       <last_name>test</last_name>
       <first_name>test</first_name>
       <cabin>1234</cabin>
```
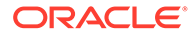

```
 <guest_id>112233</guest_id>
       <group_id>0</group_id>
     </guest_information>
     <guest_information>
       <last_name>test</last_name>
       <first_name>test2</first_name>
       <cabin>1234</cabin>
       <guest_id>123478</guest_id>
       <group_id>0</group_id>
     </guest_information>
   </guest_information_list>
</swwaitlist>]]></XML></psXML></swwaitlist></soap:Body></soap:Envelope>
```